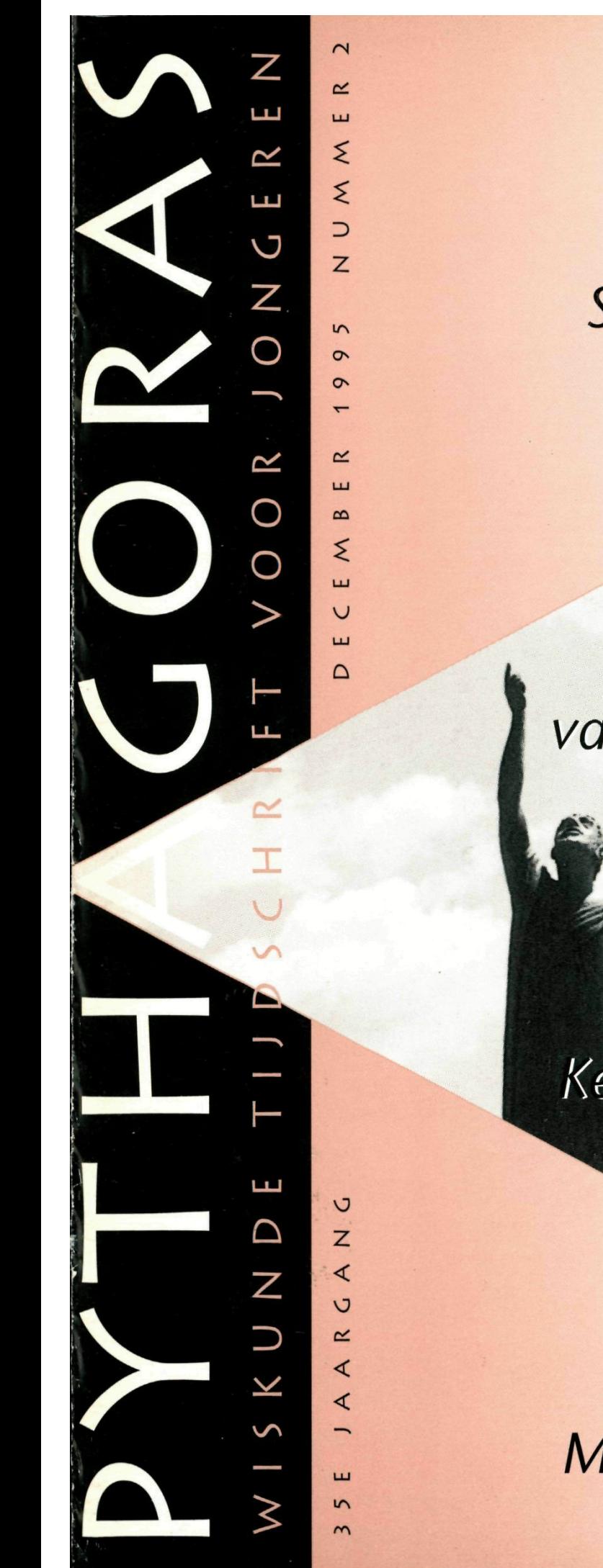

### Subfaculteiten

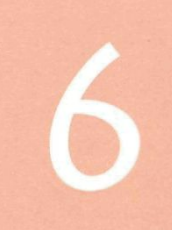

## De stelling<br>van Pythagoras

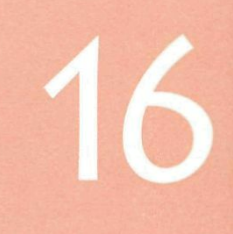

Kettingbreuken

Multiplicatieve<br>slierten

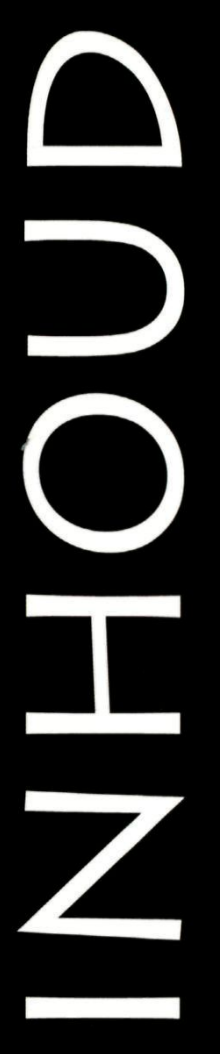

UITGAVE:

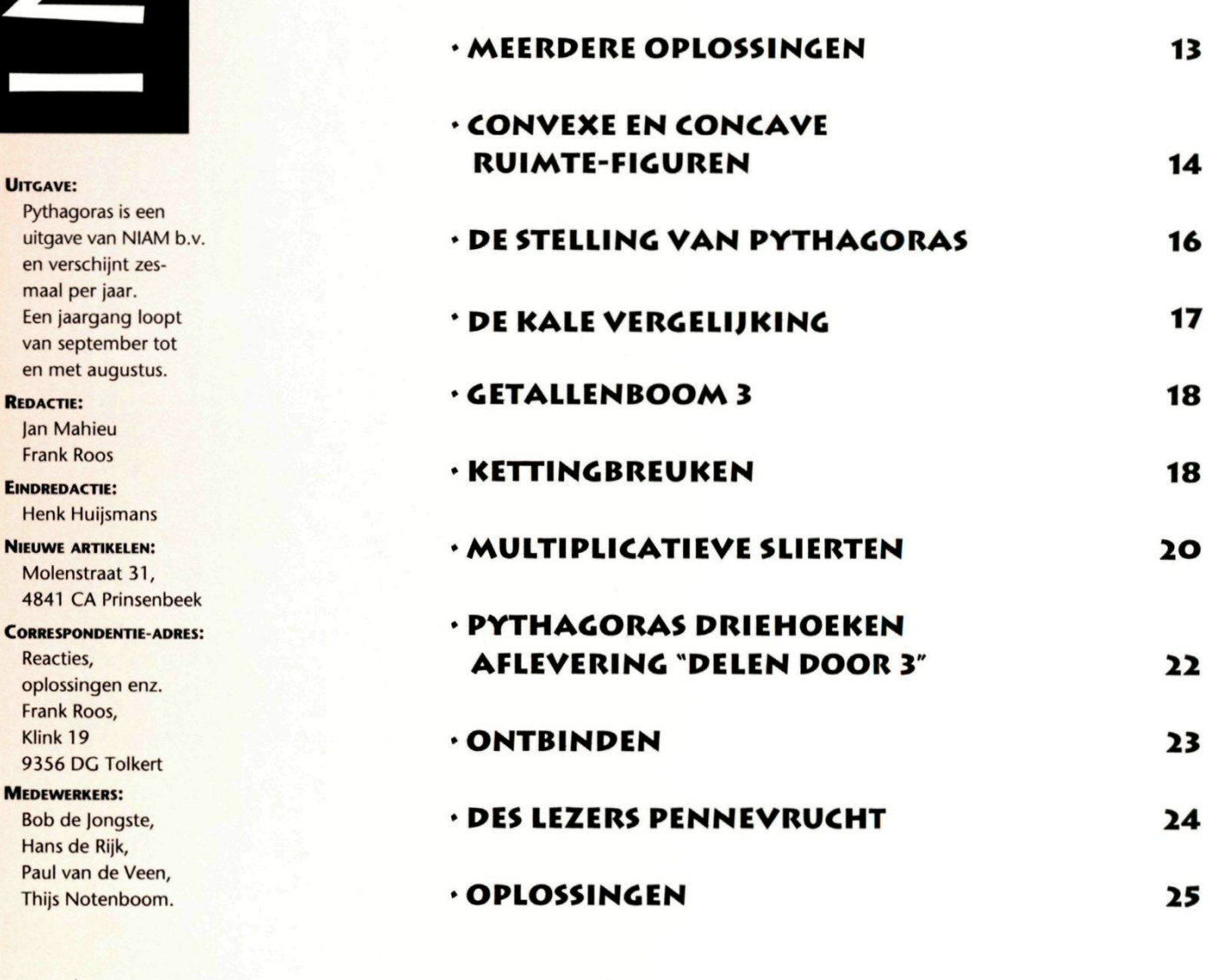

**P Y T H / \ 6 O R A S** 

**• VOORWOORD** 

**•PIXELOCIE** 

**•GEMIDDELDE** 

**•COS18°ENZO** 

**• TOEVALSCETALLEN** 

**3** 

**4** 

**5** 

**6** 

**8** 

**8** 

**10** 

**10** 

**12** 

**•SUBFACULTEITEN** 

**•SOM VAN DE CIJFERS** 

*<b>• EEN TOEPASSING VAN COS18°* 

**•GETALLENBOOM2** 

### VAN DE REDACTIE

Dit is het tweede nummer van de vijfendertigste jaargang van Pythagoras. Regelmatig ontvangt de redactie bijdragen van abonnees. Ook u kunt meewerken aan het tijdschrift. Stuur uw ideeën, wensen, artikeltjes, suggesties, aardigheidjes, enzovoort naar het redactiesecretariaat.

### WAT KUN JE VINDEN IN NUMMER<sub>2</sub>

In sommige computerprogramma's is het toevalsgetal een niet van te voren te voorspellen getal tussen O en 1. je kunt toevalsgetallen ook laten afbeelden. Lees verder op pagina 4.

Wat is het verschil tussen het schillen van een convexe aardappel en een concave aardappel.

Op pagina 14 vind je er meer over.

Op pagina 16 kun je lezen hoe Einstein de stelling van Pythagoras bewezen heeft.

Wat multiplicatieve slierten zijn en welk verband er is met grilrijen kun je vinden op pagina 20.

Allerlei kleine en grote artikelen, probleempjes en diverse opdrachten kun je verder in dit nummer vinden.

Naar wij hopen komt iedereen weer aan zijn trekken.

**p Y T HA G O R A S** 

Veel lees- en puzzelplezier. *Henk Huijsmans* 

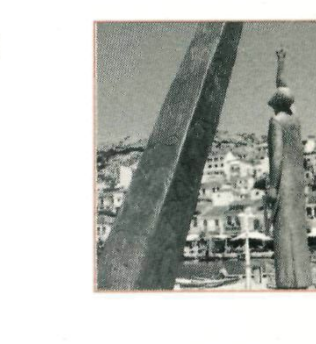

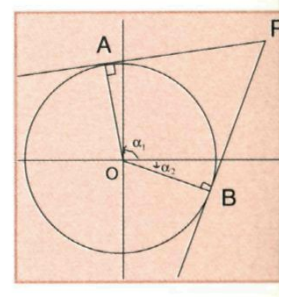

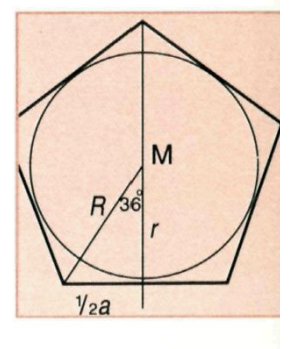

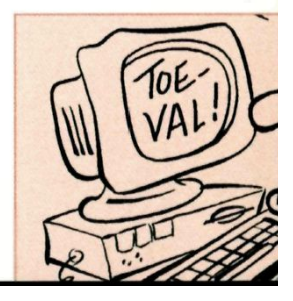

# **TOEVALSC**

**Computers en ook betere elektronische zakrekenmachines kun je toevalsgetallen laten afbeelden. Vaak wordt zo'n getal opgeroepen met "RND", een afkorting van "random" .** 

#### **GRENZEN**

In sommige computerprogramma's is het toevalsgetal een niet van te voren te voorspellen getal tussen O en 1. Soms is het ook mogelijk de onder- en bovengrens van de toevalsgetallen zelf te bepalen.

#### **MAKEN**

Het maken van de toevalsgetallen gebeurt met behulp van een één of ander computerprogramma. Dat kan er zo uitzien: Kies een startgetal met de inwendige klok van de computer.

Maak van de laatste drie cijfers van dat getal het toevalsgetal.

Als de inwendige klok werkt met een frequentie van 1 Mhz, dan verandert de waarde van die klok elke seconde 1 miljoen maal. Omdat je niet weet wanneer je de klok "aanroept"

**P Y T HA 6 O R A S** 

en omdat de instelling van de klok zo snel verandert, heb je gegarandeerd een toevalsgetal.

#### **PROCESSEN**

Met behulp van toevalsgetallen kun je computerprogramma's schrijven, die een toevalsproces nabootsen. Een voorbeeld van zo'n gebeuren is het herhaaldelijk werpen met een dobbelsteen.

Ook roulette en andere kansspelen zijn zo na te bootsen. Twee andere voorbeelden tref je aan in het artikel "pixelogie".

#### **EÉN DOBBELSTEEN**

Het volgende qbasic-programma simuleert het werpen met één dobbelsteen. RND geeft een toevalsgetal tussen O en 1. a en b zijn onafhankelijke toevalsgetallen. Niet alleen de uitkomst van een worp, 6\*RND, dus O, 1,

2, 3, 4, 5 of 6, maar ook het aantal worpen, 1000 \* RND, is toevallig.

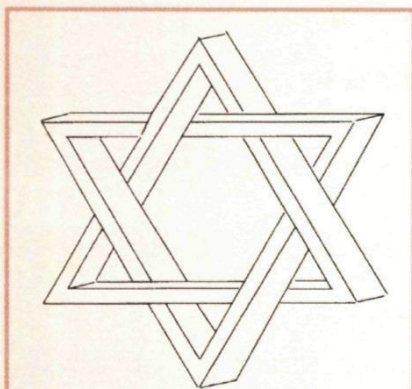

Nieuw onmogelijk figuur, gebaseerd op twee oude thema's.

*David ben lehuda* 

# **TA L L E N**

defint a-c: cis: randomize timer do  $a = 6$  \* rnd:

if  $a = 0$  then 10  $b = b + a$ :  $c = c + 1$ aprint a; 10 loop while b < 1000 \* rnd print:print c;"x geworpen": end

*Tjalie Wéry* 

### **PIXELOCIE**

**Het beeldscherm bestaat uit allemaal pixels of puntjes, die aan of uit kunnen staan. Hiermee gaan we een toevalsexperiment doen.** 

#### **HET EXPERIMENT**

We beginnen met een donker, leeg scherm. Op elke plek kan na enige tijd een pixel als een licht of als een donker puntje aanwezig zijn.

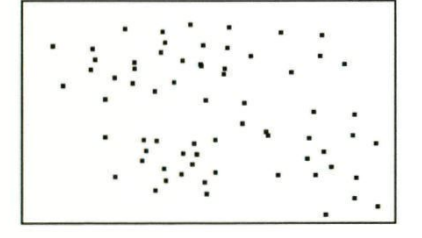

De computer kiest, door het toeval bepaald, een plek op het beeldscherm. Vervolgens wordt, weer door het toeval bepaald, of de pixel wordt aangezet of uitgezet.

P Y T H A G O R A S

We spreken af:

• we gebruiken toevalsgetallen tussen O en 1.

• als een door de computer "verzonnen" toevalsgetal kleiner is dan  $= 0.1$  is, dan zet de computer een pixel aan. Als hij al aan stond, dan blijft hij aan;

• als het toevalsgetal  $\geq 0.1$ is, dan wist de computer een pixel. Als de pixel al uit was, dan blijft hij uit.

#### VERWACHTING

Op grond van kansen verwacht je misschien, dat er negen maal zo vaak een pixel wordt gedoofd dan een puntje wordt aangezet en dan verwacht je op den duur steeds minder lichtpuntjes, ja toch ?!

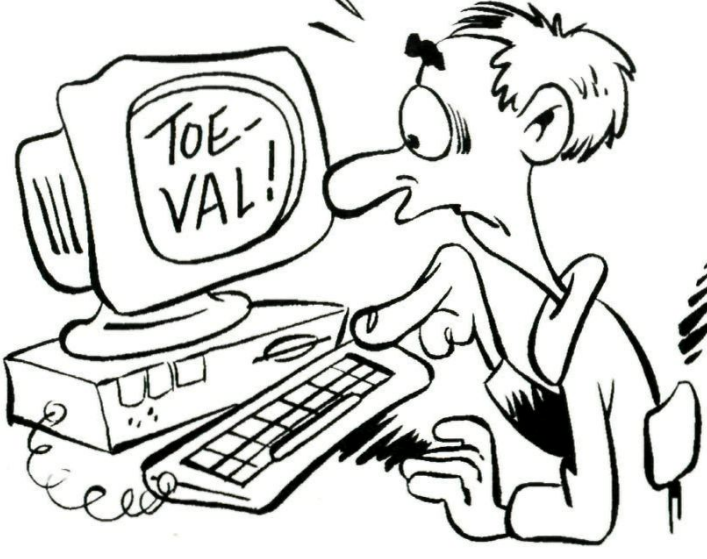

#### **MAAR • • •**

Het beeldscherm wordt echter na verloop van tijd bepaald niet donker.

- **1. Hoe kan dat?**
- **2. Hoe verhouden zich "na lange tijd" de aantallen lichte en donkere pixels?**

Zie zo nodig bladzijde 30.

#### *GEPROGRAMMEERD*

Een mogelijk computerprogramma in QBasic, dat het doen oplichten en doven van pixels laat zien, is deze:

```
)e kunt dit programma stop-
pen door een willekeurige 
toets in te duwen. 
Als het aantal pixels op jouw 
beeldscherm anders is dan 
640 x200, dan moet je het 
programma aanpassen.
```
*Tjalie Wéry* 

#### **DYNAMISCH EVENWICHT**

Het proces van aan- en uitgaan gaat gewoon door, waardoor er wel steeds kleine afwijkingen zijn van de evenwichtstand: elke minuut gaan er steeds vrijwel evenveel aan als uit.

```
screen 2 
randomize timer 
do 
     if rnd < 0.1 then
                pset (int(640*rnd), int(200*rnd)) 
         else 
                preset (int(640*rnd), int(200*rnd)) 
        end if 
loop while inkey \frac{1}{2} = ""
screen O 
end
```
Je moet het programma wel een tijdje door laten lopen om het bedoelde effect goed te zien.

Kun je een wiskundige functie verzinnen, die dit gehele proces beschrijft? Zie bladzijde 31.

P Y T *H/Ac* O R A S

# SUB

**Driehoeksgetalien, kwadraten en faculteiten zijn voorbeelden van bijzondere, natuurlijke getallen. In dit artikel worden de** *iubfaculteiten*  **geïntroduceerd.** 

#### **FACULTEITEN**

De faculteiten zijn nodig om de subfaculteiten te definiëren. Daarom volgen nog even de belangrijkste eigenschappen van de faculteiten: O! en 1! zijn per definitie gelijkgesteld aan 1.  $(n+1)! = n! \times (n+1)$ 

*n*   $n!$ =1x2x3x $\cdots$ x(n-1)xn= $\prod k$ .

*k=^* 

Zie voor een toelichting de volgende paragraaf. Een voorbeeld:  $4! = 4$  faculteit  $=$  $1 \times 2 \times 3 \times 4 = 24$ .

#### **DE II-NOTATIE**

**n**  In de uitdrukking  $\prod\limits_{k=1}^n\!k$ *k=^*  staat onder de hoofdletter pi de beginwaarde van een tel-getal, hier *k,* die je moet laten lopen van de beginwaarde, hier O, tot

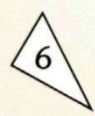

# CULTEITEN

en met de waarde die boven het productteken Pi staat. hier n. Voor elke waarde van het tel-getal k moet je deze invullen in de formule na het productteken, hier de simpele "formule" k, en alle uitkomsten vermenigvuldigen.

De Pi-notatie is sterk verwant aan de Sigma-notatie, die voor een herhaalde optelling bedoeld is. Die zien we hierna.

#### **NUT VAN DE NOTATIES**

Deze manier van opschrijven is erg handig en wordt in de wiskunde vaak gebruikt. Je hoeft nu niet alle fac-

toren of termen te gaan uitschrijven of te werken met stippeltjes.

#### **DE P(N)-FUNCTIE**

We definiëren eerst de functie  $p(n)$  als

$$
p(n) = \frac{1}{0!} - \frac{1}{1!} + \frac{1}{2!} - \frac{1}{3!} + \cdots + \frac{(-1)^n}{n!}
$$

Met de Sigma-notatie wordt dat

 $p(n) = \sum_{k=0}^{n} \{(-1)^{k} \cdot \frac{1}{k!} \}$ 

De waarde van deze functie nadert snel tot  $1:e \approx 0.367894$  als n steeds maar groter wordt.

#### **SUBFACULTEITEN**

Vervolgens definiëren we In of n-subfaculteit. Let op de plaats van het uitroepteken.  $!n = n!$  •  $p(n)$  of voluit:

$$
ln = n! \cdot \left\{ \frac{1}{0!} - \frac{1}{1!} + \frac{1}{2!} - \frac{1}{3!} + \cdots + \frac{1}{n} \right\}
$$
  

$$
ln = n! \cdot = \sum_{k=0}^{n} \{ (-1)^k \cdot \frac{1}{k!} \}
$$

Hier volgen enige voorbeelden van berekeningen en vragen over deze sub-faculteiten.

**PYTHAGORAS** 

 $\frac{(-1)^n}{n!}$ }

#### **EVRAGEN**

- 1. Kun je zelf aantonen, dat elke !n een geheel getal is?
- 2. Wat is  $!(n+1)$  als je !n weet?
- 3. Bereken p(7) en !7

Zie zo nodig bladzijde 25.

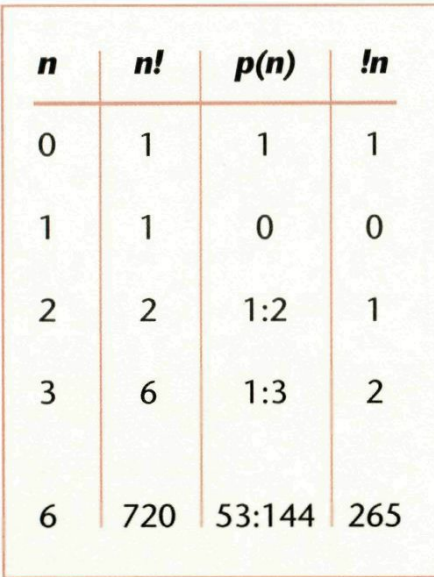

Whee Ky Ma

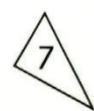

#### **GEMIDDELDE**

 $\leq$  Vermenigvuldig 28 en 12. Dat is 336. Het gemiddelde van 28 en 12 is 20. Deel nu 336 door 20. Dat is 16,8. Dit quotiënt 16,8 is kleiner dan dat gemiddelde 20.

Onderzoek nog eens een aantal voorbeelden: je vermenigvuldigt twee verschillende getallen en je deelt het produkt door het gemiddelde van die getallen. Onderzoek nu, of de uitkomst altijd kleiner dan het genoemde gemiddelde is. Zie biz 25.

*jolian de Kol(* 

# **SOM VAN**

5(n) definiëren we als de som van de cijfers van het natuurlijke getal n. Zo is  $s(456) = 4 + 5 + 6 = 15$ 

#### **DEELBAAR**

Bekend is de regel: *n* is deelbaar door 9 als *s(n)*  ook deelbaar is door 9.

#### **CIJFERSOM-TWEELING**

 $s(13^2) = s(169) = 16$  $s(14^2) = s(196) = 16$ We zien, dat  $s(13^2) = s(14^2)$ Evenzo is  $s(22^2) = s(23^2) = 16$ 

We zien hier twee voorbeelden van "cijfersomtweelingen".

#### **TWEE PUZZELS**

Hieruit verzinnen we twee puzzels: 1) voor welke waarden van *n* is  $s(n^2) = 16$ ?

2) voor welke n is  $s(n^2) = s((n+1)^2)$ ?

Beide oplossingsverzamelingen zijn voorbeelden van grilrijen. Zie voor grilrijen Pythagoras sept 1994 nr. 6.

**P Y T H/A G O R A S** 

#### $s(n^2) = 16$

Als *n^* uit één cijfer bestaat, dan is er geen oplossing, want elk cijfer is kleiner dan 16. Als  $n^2$  uit twee cijfers bestaat, dan kunnen dat slechts 79, 88 en 97 zijn. De wortel uit deze getallen is geen natuurlijk getal, dus ook hier geen oplossing.

Als *n^* uit drie cijfers bestaat, dan behoeven we slechts te zoeken naar getallen, die eindigen op een 9, O, 1 dan wel 4, 5 of 6, want een kwadraat eindigt nooit op een 2, 3, 7 of 8. Zie de figuur:

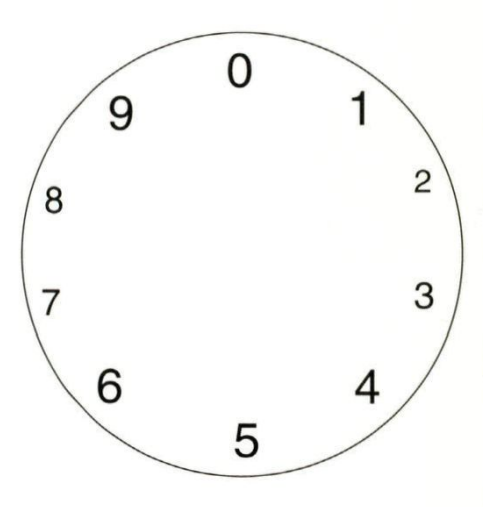

Getallen, die eindigen op O of 5, maar die niet eindigen op 25 of 00 kunnen ook geen kwadraat zijn.

# **DE CIJFERS**

Door systematisch te zoeken vinden we 970, **961,** 934, 916, 871,844, 826, 781, 754, 736, 709,691,664, **646,619,574,529,484,**  466, 439, 394, 376, 349, 286, 259, **196,** 1 78 en **169.**  Vetgedrukt staan de kwadraten.

We zien dat slechts de kwadraten van 13, 14, 22 en 23 in dit gebied oplossingen zijn en dat waren juist de voorbeelden!

#### **VIEROFMEERCIJFERS**

Door aan de getallen hierboven een willekeurig aantal  $s(n^2) = s((n+1)^2)$ nullen willekeurig tussen te voegen, krijg je nieuwe getallen, waarvan de som der cijfers 16 blijft.

Bijvoorbeeld:  $s(13^{2}) = s(130^{2}) = s(103^{2})$  $= s(1003000^{2}) = 16.$ We zien alleen al uit dit voorbeeld, dat er oneindig veel getallen zijn met  $s(n^2) = 16$ . Maar dat zijn ze nog lang niet allemaal. Alle voorbeelden kleiner dan 10.000 zijn de kwadraten van 41, 58, 59, 68 en 85.

Die kun je met het volgende gwbasic-programma vinden.

10 defint k-p:cls 20 for  $k=1$  to 9: for  $l=1$  to 9 30 for m=1 to 9: n=16-k-l-m 40 if n<0 or n>9 then 50 45 gosub 70 50 next m,l,k: end **60'**  70 p= $1000$ <sup>\*</sup>k +  $100$ <sup>\*</sup>l + 10\*m+n 80  $q = \sqrt{sp}$ : if  $q > \text{int}(q)$ then 100 90 print q;"kw =";p, 100 return

In de inleiding hebben we al twee voorbeelden van cijfersom-tweelingen gezien. In de laatste paragraaf vonden we bovendien  $s(58^2) = s(59^2) = 16.$ 

Met het volgende basicprogramma vinden oplossingen t/m 177<sup>2</sup>.

Grotere getallen slikt dit programma niet ten gevolge van het gebruik van "integers", gehele getallen.

**P Y T H A G O R A S** 

- 10 defint k-v: o=0; cis
- 20 for n=1 to 1*77*
- 30 m=n\*n:s=0
- 40 k=1+log(m)/log(10)
- 50  $p=10^{(k-1)}$ : q=m/p:  $s=s+q$ :  $m=m-q^*p$
- 60 k=k-1: if k>0 then 50
- 70  $o=v: v=s$
- 80 if o=v then print  $n-1; n; s$
- 90 next n

Het resultaat is een lijst met cijfersom-tweelingen:

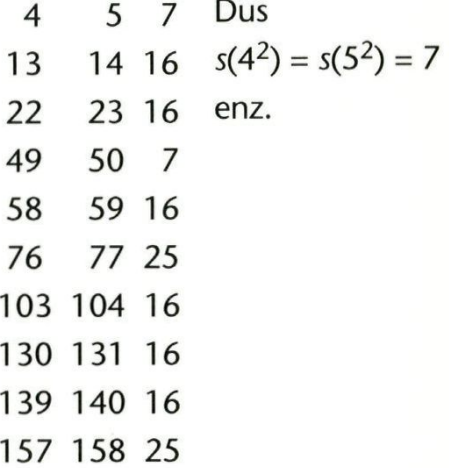

#### **VRAAG**:

Kan  $s(n) = s(n+1)$ ? Met andere woorden: kunnen twee opeenvolgende getallen dezelfde som van de cijfers hebben? Zie zo nodig bladzijde 25.

*Arnold de Creef* 

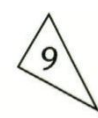

## CO\$18°

**Op school leren we de sinus, cosinus en tangens van 30°, 45° en 60° exact uit te rekenen. Kan dat ook met andere hoeken?** 

In de driehoek hieronder kunnen we gemakkelijk nagaan, dat  $5\alpha = 90^\circ$ . Dan zijn  $\alpha = 18^\circ$ ,  $2\alpha = 36^\circ$ en  $3\alpha = 54^\circ$ .

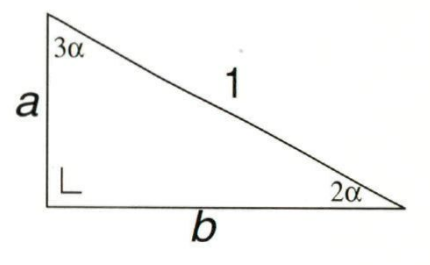

#### $cos3\alpha$

 $cos3\alpha = a$ . Uit de goniometrie is bekend, dat  $\cos 3\alpha = 4 \cdot \cos^3 \alpha - 3 \cdot \cos \alpha$  is. Welke 6-VWO'er probeert dit *te bewijzen?*  Zie bladzijde *26.* 

Dus is  $a = 4 \cdot \cos^3 \alpha - 3 \cdot \cos \alpha$  ...(1)

#### $cos2<sub>0</sub>$

 $cos2\alpha = b$ , maar ook  $\cos 2\alpha = 2\cos^2 \alpha - 1$ . Dus is  $b = 2\cos^2\alpha - 1$ ....(2)

#### **A. Hanekuyk PYTHAGORAS**

leert ons, dat  $a^2 + b^2 = 1$ . Combineren we dat met (1) en (2), dan:  $(4 \cdot \cos^3\alpha - 3 \cdot \cos\alpha)^2 +$  $(2\cos^2\alpha - 1)^2 = 1$ Noem cosa tijdelijk p.

#### **TALBOO M**

**Aflevering 2**   $1x8+1=9$  $12x8+2=98$  $123x8+3=987$  $1234x8+4=9876$  $12345x8+5=98765$  $123456x8+6 = 987654$  $1234567x8+7=9876543$  $12345678x8+8 = 98765432$ 123456789x8+9 = 987654321

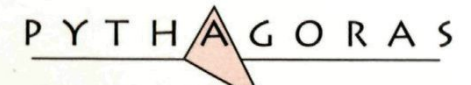

Omdat deze cosa tussen O en 1 zit, zit *p* dat ook.  $(4p^3 - 3p)^2 + (2p^2 - 1)^2 = 1$  $(16p^6 - 24p^4 + 9p^2) +$  $(4p^4-4p^2+1)=1$  $16p^6 - 20p^4 + 5p^2 = 0$  $p^2(16p^4 - 20p^2 + 5) = 0$  $p=0$  is een dubbele oplossing, die niet voldoet.  $16p^4 - 20p^2 + 5 = 0$ Noem p2 tijdelijk *x.*  Omdat deze p tussen O en 1 zit, zit *X* dat ook.  $16x^2 - 20x + 5 = 0$ . Dat geeft  $x = (5 \pm \sqrt{5})/8$ .  $p^2 = x = (5 \pm \sqrt{5})/8$  en  $p = \cos 18^\circ$ , dus  $p = \sqrt{(5 \pm \sqrt{5})/8}.$  $p_+ \approx 0,9510565$  en  $p \approx 0,5877852$ cos18° is volgens mijn rekenmachine 0,9510565.

Blijkbaar is de exacte beschrijving:

$$
\cos 18^\circ = \sqrt{\frac{5+\sqrt{5}}{8}}
$$

#### **ANDERE HOEKEN**

Met de eerder genoemde formule  $cos2\alpha = 2cos^2\alpha - 1$ kunnen we nu ook cos36° en cos72°exact bepalen.

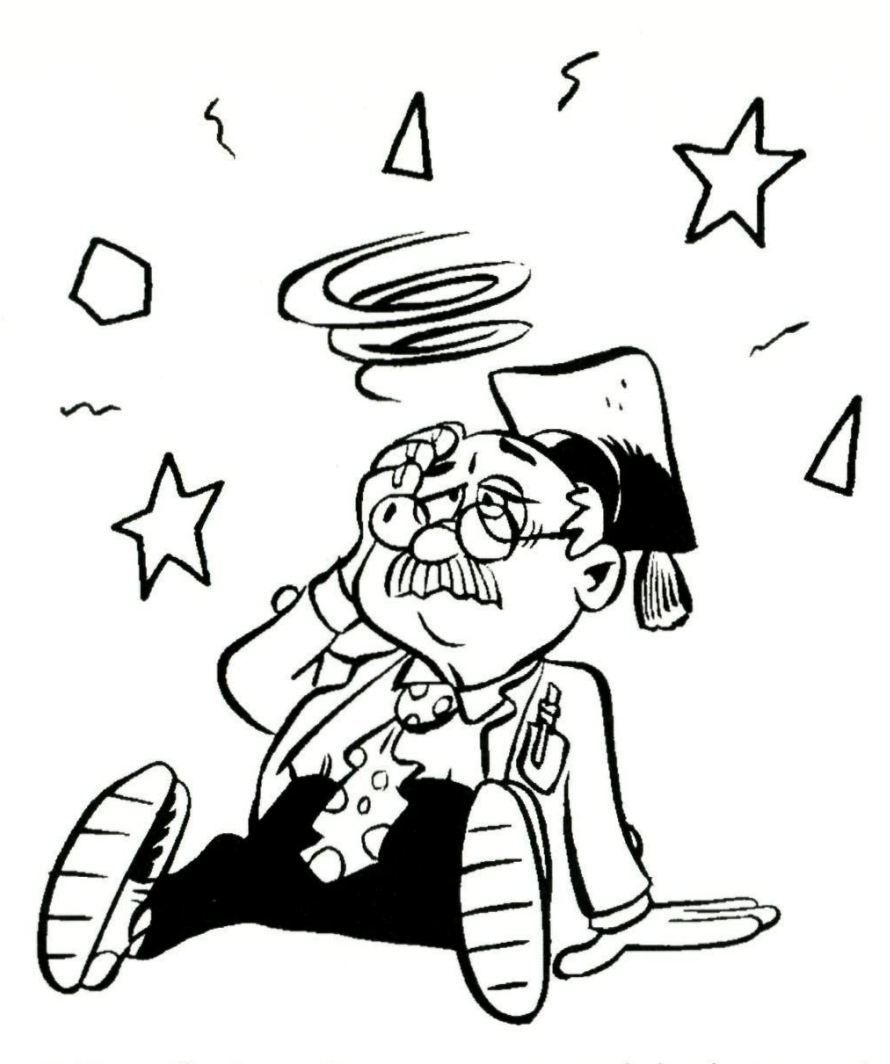

Zelfs  $cos9^\circ$ . Met  $cos3\alpha =$  $4 \cdot \cos^3 \alpha - 3 \cdot \cos \alpha$  zijn we in staat om een exacte uitdrukking voor cos54° te vinden. Met cos54° = *lzo%^27' -*1 toveren we ook cos27° te voorschijn.

#### **SINUS**

Met sin $\alpha = \sqrt{(1 - \cos^2\alpha)}$  kunnen we van elke genoemde hoek een exacte uitdrukking vinden van de sinus. Maar  $cos\alpha = sin(90^\circ - \alpha)$  is hier ook een zeer handig hulpje.

#### **TANGENS**

Met tan $\alpha$  = sin $\alpha$ /cos $\alpha$  kunnen we tenslotte van elke

**P Y T H A G O R A S** 

genoemde hoek een exact uitdrukking vinden van de tangens.

Voer dat zelf uit en zet de resultaten in een tabel. Zie voor de oplossingen op bladzijde 26.

#### **ANDERE DRIEHOE K**

Als we gebruik maken van een driehoek met hoeken  $\alpha$ , 4 $\alpha$  en 90°, dan krijgen we gelijksoortige resultaten. Probeer het maar eens.

*Frank Roos* 

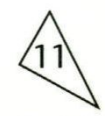

#### **NOG MEER HOEKEN**

Met sin( $\alpha \pm \beta$ ) =  $sin\alpha cos\beta \pm cos\alpha sin\beta$  $en cos(\alpha \pm \beta) =$  $\cos\alpha\cos\beta$   $\sin\alpha\sin\beta$ kunnen we van nog meer hoeken de sinus exact bepalen.

Als  $\alpha = 30^\circ$  en  $\beta = 9^\circ$ , dan kunnen we nu ook sin39° en sin21° berekenen. Welke gehele hoeken tussen O en 90° liggen nu binnen ons exacte rekenbereik? zie bladzijde 27.

#### **SAMENVATTING**

Dankzij de bekendheid van de sinus, cosinus en tangens van 1°, kunnen we van elke hoek met geheel aantal graden tussen 0° en 90° de drie goniometrische verhoudingen exact berekenen.

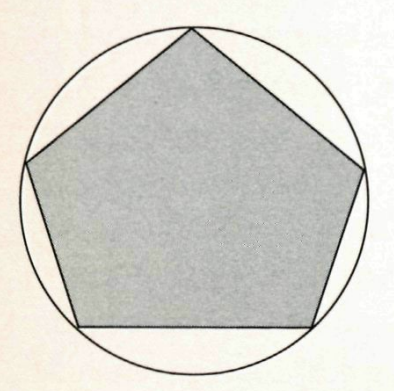

### EEN TOEPASSING **V A N COSI 8°**

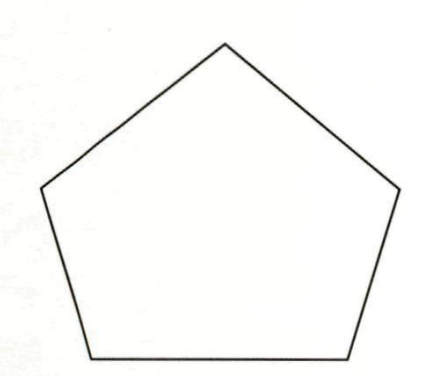

In een regelmatige vijfhoek

*figuur 1* 

zijn exacte berekeningen te maken, als je de sinus, cosinus of tangens van veelvouden van 18° exact kent. Als een zijde  $a$  is, dan is de straal *R* van de omgeschreven cirkel te berekenen. Ook r, de straal van de ingeschreven cirkel, is in  $a$ uit te drukken. Dat is tevens mogelijk met de lengte d van elk van de diagonalen. Bereken *d, R* en r.

Zie voor deze berekeningen zo nodig bladzijde 27.

#### of **'ENTA60 N** (fig. **1) PENTAGRA M** (fig. 2)

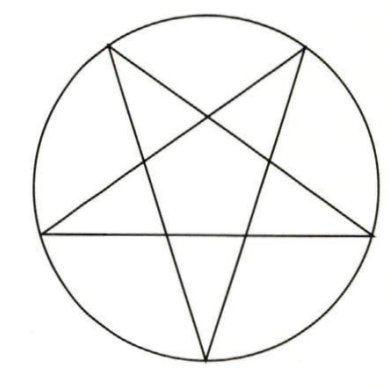

*figuur 2* 

Ook in een regelmatige, vijfpuntige ster, het pentagram, kunnen we nu exacte berekeningen uitvoeren. Verleng de zijden van het pentagon maar.

**p Y T HA G O R A S** 

### **MEERDERE OPLOSSINGEN**

**Het produkt van drie opeenvolgende getallen is 1.442.784. Welke drie getallen zijn dat? We geven je minstens drie manieren om het aan te pakken.** 

#### **METHODE 1**

Als het middelste getal  $p$  is, dan is  $(p - 1) \cdot p \cdot (p + 1) =$ 1.442.784. Het is niet gemakkelijk om deze derdegraads vergelijking op te lossen.

#### **METHODE 2**

"Proberen en insluiten" Probeer  $p = 100$ :  $99 \cdot 100 \cdot 101 = 999.900$ . Dat is te laag ingeschat.

Probeer  $p = 200$ :  $199 \cdot 200 \cdot 201 = 7.999.800$ Dat is te veel.

Neem het gemiddelde van 100 en 200. Dat is 150.  $p = 150$  geeft:  $149 \cdot 150 \cdot 151 = ...$ Te hoog.

Neem het gemiddelde van 100 en 150. Dat is... . En zo voorts. Deze methode werkt wel, maar is zo niet erg aantrekkelijk.

#### **METHODE 3**

Methode 2 is geschikt voor een computerprogramma.

P Y T H */ \ C* O R A S

#### **METHODE 4**

Het gegeven getal 1.442.784 zal **ongeveer**  *p^* zijn. Neem je met je rekenmachine de derdemachtswortel, dan vind je  $p = 112,99...$ . Probeer nu  $p = 113$ :  $112.113.114 = 1.442.784$ en BINGO!

Als je geen toets hebt voor een derdemachtswortel, dan gebruik je de machtsverheffing. De exponent is  $\frac{1}{2}$  en die krijg je weer zeer nauwkeurig met 3, gevolgd door de [1/x]-toets.

#### O PC **AVE**

Probeer nu zelf volgens de laatste methode het volgende probleem op te lossen.

*Vijf opeenvolgende even getallen worden met elkaar vermenigvuldigd, je krijgt 2S2.S95.200. Wat is het gemiddelde van die vijf getallen?*  Zie bIz 25.

*Frank Roos* 

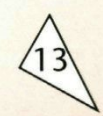

# **CONVEXE**

**We nemen een kubus en plaatsen tegen eik van de zes zijvlakken een zelfde regelmatige vierzijdige piramide.** 

Er ontstaat dan een "redelijk regelmatig" en ster-achtig lichaam. Het is een 24-vlak. Twee van die piramides zie je in figuur 1.

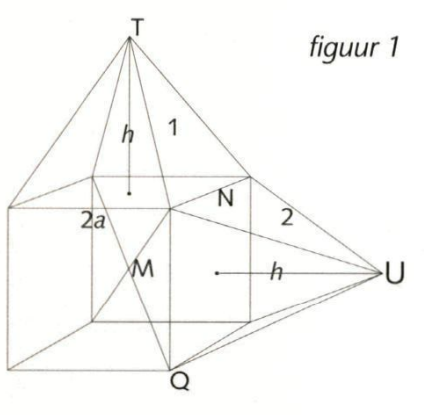

**VRACE N** 

Naar aanleiding van nevenstaand artikel heeft de redactie nog drie vragen.

- 1 Welke concave figuur heeft het kleinste aantal zijvlakken?
- 2 Geldt de Wet van Euler voor alle genoemde figuren?
- 3 Wat is de inhoud van een rhombendodecaëder?

Zie zo nodig bladzijde 28.

*Redactie* 

We verbinden de toppen van twee naburige piramides. Die lijn, die we *ê*  noemen, is niet getekend. In deze figuur loopt *ℓ* buiten de "stereometrische ster". We kunnen drie gevallen onderscheiden, afhankelijk van de hoogte *h* van de piramides:

#### **CONCAAF**

*S* ligt buiten de kubus. Figuur 1 is een voorbeeld van een concaaf lichaam. Daar heb je mee te maken,

**p Y T HA G O R A S** 

**CONCAV** 

zo gauw één verbindingslijn van twee punten, die op zijvlakken liggen, buiten het lichaam van de figuur terecht komt.

#### **CONVEX**

Een figuur is *convex,* als de verbindingslijnen van elk tweetal punten op de zijvlakken niet buiten het lichaam blijven.

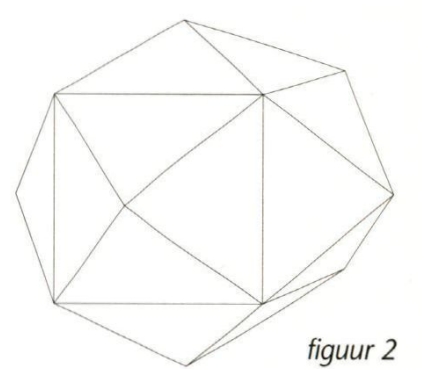

De  $\ell$ , die de toppen van twee naburige piramides verbindt, ligt nu binnen het totale lichaam. Dat komt, omdat de hoogte *h* voldoende klein blijft.

#### **CRENSCEVAL**

Zie figuur 1. Als h een bepaalde waarde heeft, dan

### *figuur 3*

ligt  $\ell$  geheel in de zijvlakken In dat geval liggen die twee grensvlakken in het zelfde platte vlak en vormen dan samen één zijvlak, een ruit. Kun je *h* voor dit geval berekenen? Zie zo nodig bladzijde 28.

**F )**

**)**

**( )**

 $\mathbf{u} \cdot \mathbf{c}$ 

## M Brading the M of the CHA sends the CHA sends of the CHA sends the CHA sends of the CHA sends of the CHA sends of the CHA sends of the CHA sends of the CHA sends of the CHA sends of the CHA sends of the CHA sends of the C met de nummers 1 en 2.  $\mathbb{Z}$  /  $\mathbb{Z}$  / Zie zo nodig bladzijde 28.

Dit grensgeval behoort tot de convexe figuren. Het 24vlak is nu "gedegradeerd" tot een 12-vlak. Tel maar na! Het is een *rhombendode*caëder of een ruiten-twaalfvlak. Het oppervlak bestaat nu uit 12 congruente ruiten. (1707-1783). Alle ribben zijn  $\alpha$ <sup>1</sup>3 en de Convexe veelvlakken arootte van de totale opper- worden ook wel polyëders grootte van de totale oppervlakte is 12  $a^2\sqrt{2}$ .

#### **EEN BIJZONDER EX GEVAL**

Een bijzonder geval convexe aardappel is<br>doet zich voor, als de gewoonlijk geen prol doet zich voor, als de<br>hoekpunten van de

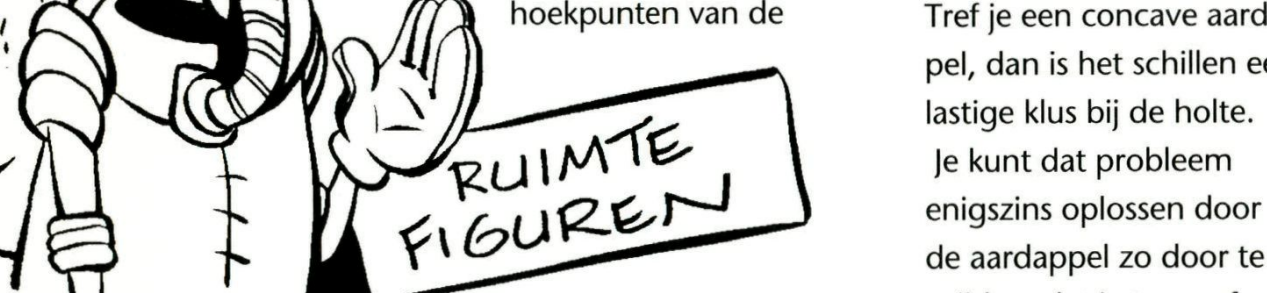

kubus even ver van het **EXAMPLE AND SEVERITE STATES OF THE SECOND SEXUAL STATES OF THE SECOND SEXUAL STATES OF THE SECOND SEXUAL STATES OF THE SECOND SECOND SECOND SEXUAL STATES OF THE SECOND SECOND SECOND SECOND SECOND SECOND SECOND SECOND SECO** kubus af liggen als de toppen van de piramides. In dat geval heeft het

min of meer regelmatige **bol.** Wat is dan de straal van die bol en de juiste hoogte van de piramides?

#### **EULER**

Het onderscheid tussen convex en concaaf is naar alle waarschijnlijkheid voor het eerst gepubliceerd door de Zwitser Leonard Euler van Euler genoemd.

#### **DE AARDAPPEL**

Het schillen van een gewoonlijk geen probleem. Tref je een concave aardappel, dan is het schillen een Je kunt dat probleem de aardappel zo door te snijden, dat je twee of meer convexe delen overhoudt.

*Henk Mulder & Frank Roos* 

**-: ) PYTHAGORAS** 

### **PE STELLING**

**Er zijn circa 100 verschillende bewijzen bekend van de stelling van Pythagoras. Van tijd tot tijd hebben we ook enige bewijzen in dit tijdschrift laten zien.** 

#### **EINSTEIN**

De fysicus Einstein heeft ook een zeer eenvoudig en elegant bewijs voor deze beroemdste wiskundestelling gevonden.

Hij gebruikte daarbij slechts

gelijkvormigheid en een beetje rekenen:

#### **STAP 1:**

**STAP 2:** 

Driehoek *ABC* is recht in hoek C. De hoogtelijn uit C verdeelt *AB* in stukken *AH* en *HB.* 

#### *AABC* - *AACH*. Daaruit volgt de volgende evenredigheid: *AC:AB = AH: AC.*

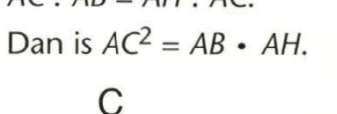

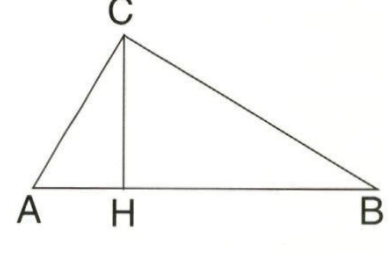

#### **STAP 5:**

AABC - ACBH. Daaruit volgt de volgende evenredigheid: *BC:AB=BH: BC.*  Dan is  $BC^2 = AB \cdot BH$ .

#### **STAP 4:**

 $AC^2 + BC^2 = AB \cdot AH + AB \cdot BH$  $AC^2 + BC^2 = AB \cdot (AH + BH)$  $AC^2 + BC^2 = AB^2$  en daar ging het om !

*CORAS* 

*Arnold de Creef* 

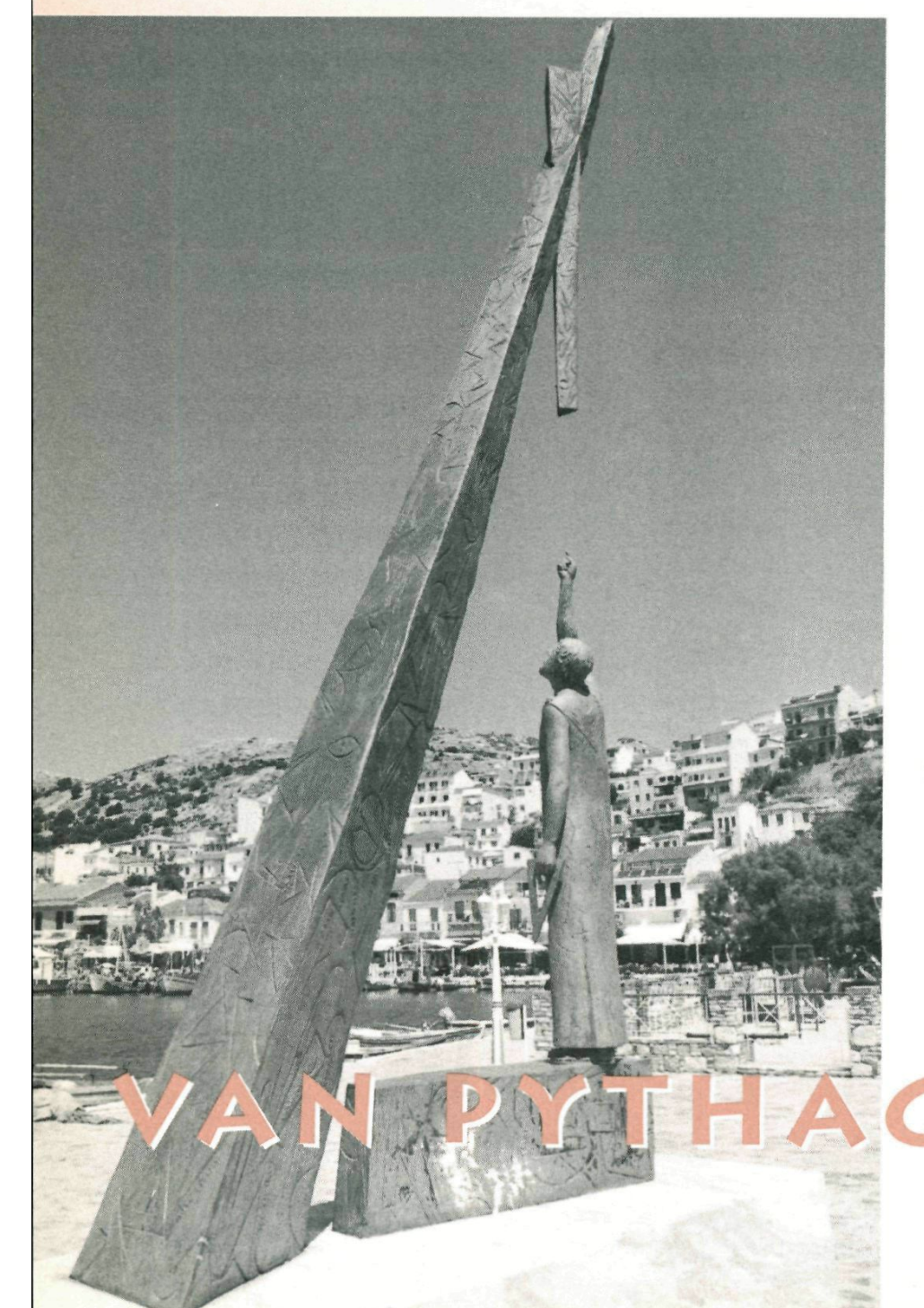

### DE KALE VERGELIJKING

Van een groot aantal dingen in de wiskunde zijn toepassingen bekend. Maar hoe zit dat nu bijvoorbeeld met zo iets als de kale vergelijking:  $a \cos x + b \sin x = c$ , waar je waarschijnlijk geen toepassingen bij vermoedt?

#### **DEVERGELIJKING:**

 $a \cos x + b \sin x = c$  blijkt wel degelijk een toepassing te hebben in een reële situatie. Ga uit van deze vergelijking en zorg, door eventueel met -1 te vermeniqvul-digen, dat  $c > 0$ . Je lost deze vergelijking op door hem te om te werken naar de vorm  $\sqrt{(a^2 + b^2)} \cos(x - \varphi) = c$ . De vergelijking heeft dan maximaal twee oplossingen  $\alpha_1$  en  $\alpha_2$ .

Deze waarden blijken te horen bij de raakpunten A en B die je krijgt door vanuit het punt  $P(a,b)$  raaklijnen te trekken aan de cirkel met middelpunt (0,0) en straal c,

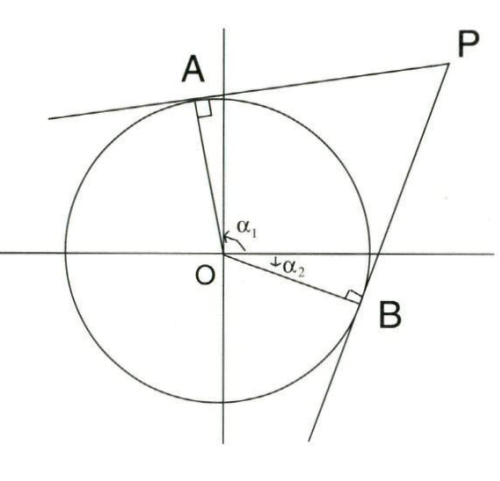

Zie de figuur hierboven. Het bewijs dat precies deze twee waarden  $a_1$  en  $a_2$ de oplossingen zijn, loopt moeilijk.

Je kunt echter vrij eenvoudig laten zien, dat de hoeken, die horen bij de raaklijnen vanuit het punt P, oplossingen zijn van de vergelijking  $a \cos x + b \sin x = c (c > 0).$ 

Bij het raakpunt A hoort de hoek  $\alpha_1$ . Het punt A is dus het punt  $(c \cdot \cos \alpha_1, c \cdot \sin \alpha_1).$ De rc van OA is dan gelijk aan  $\frac{\sin \alpha_1}{\cos \alpha_1}$ . Daarom is de rc van raaklijn AP gelijk aan -  $\frac{\cos \alpha_1}{\sin \alpha_1}$ . De rc van AP is ook gelijk aan  $\frac{b-c \cdot \sin \alpha_1}{a-c \cdot \cos \alpha_1}$ 

PYTHAGORAS

Aan elkaar gelijk stellen levert:

b · sin  $\alpha_1$  - c · sin<sup>2</sup> $\alpha_1$  =  $-a$  · cos  $\alpha_1$  + c · cos<sup>2</sup> $\alpha_1$ ofwel  $a \cos \alpha_1 + b \sin \alpha_1 = c$ . Een oplossing van de vergelijking is dus  $\alpha_1$ . Voor het punt  $B$  kun je precies hetzelfde doen.

Omdat de vergelijking  $a \cos x + b \sin x = c$ maximaal twee oplossingen heeft en we aangetoond hebben dat de oplossingen  $\alpha_1$  en  $\alpha_2$  voldoen, is hiermee het bewijs rond. Een echte toepassing nu. Bij een raket die in een cirkelvormige baan om de maan gebracht moet worden, zal op het moment dat de rechtlijnige baan raakt aan deze cirkel, een koerscorrectie moeten worden aangebracht. In werkelijkheid is deze zaak echter nog gecompliceerder, omdat ook de maan beweegt. Het principe blijft echter hetzelfde.

**Ian Mahieu** 

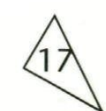

### **KETTINGBR**

**Dit artikel is geschreven naar aanleiding van "repeterende vergelijkingen" in Pythagoras 3 van 1992.** 

#### **'NLEIDIN C**

Stel *k* is de kettingbreuk

$$
a + \cfrac{b}{a + \cfrac{b}{a + \cfrac{b}{a + \cfrac{b}{a + \cfrac{b}{a + \cdots}}}}}
$$

Deze kettingbreuk kort ik af tot  $k = a \# b$ 

#### **AFSCHATTEN.**

We kiezen  $a > 0$  en  $b > 0$ , dan  $a < k < a + (b:a)$ 

Wat is meer: 3 # 5 of 5#3 ? 3 # 5 ligt tussen 3 en 4 +  $\frac{2}{3}$ 5 # 3 is minstens 5, dus deze is de grootste.

#### **EEN KWADRATISCHE VERCELIIKINC .**

Als we opschrijven  $k = a + \frac{b}{\cdots}$ , dan hebben we een begin gemaakt met het opschrijven van de kettingbreuk. Op de plaats van  $\cdots$  moet weer *k* staan vanwege de oneindige herhaling. Dus de vergelijking  $k = a \# b$  is gelijkwaardig met  $k = a + \frac{b}{k}$ 

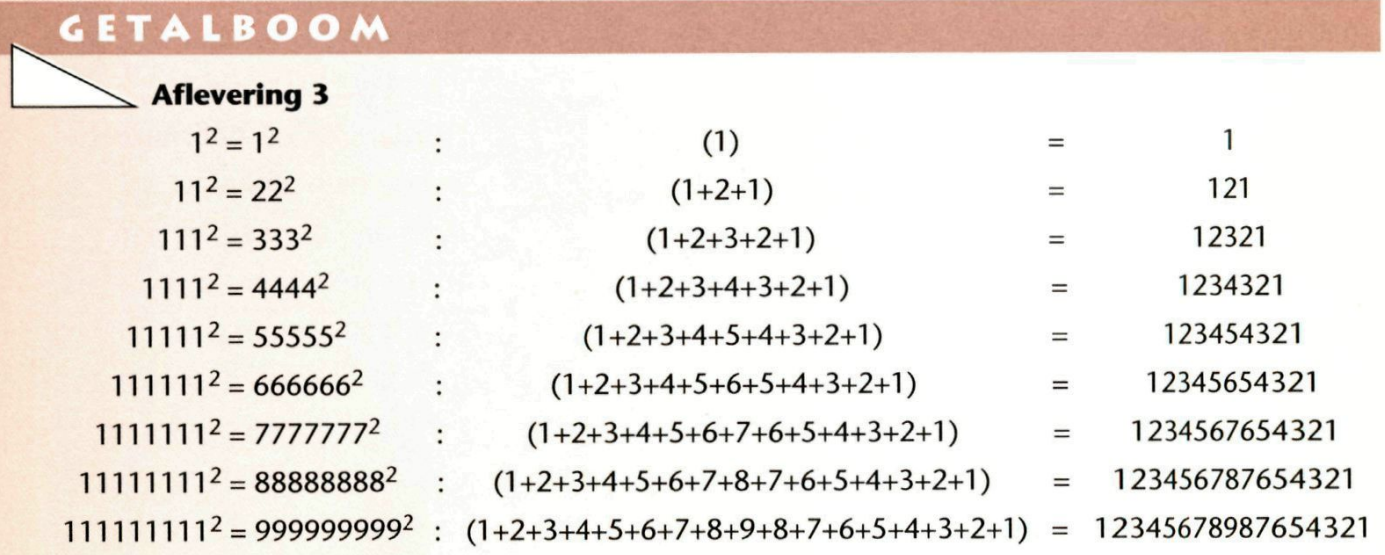

**boo m** 

*Karei de jong* 

 $\mathbf{o}$ 

**P Y T HA G O R A S** 

## **EUKEN**

Dat is weer gelijkwaardig met  $k^2 - ak - b = 0$ De discriminant is  $D = a^2 + 4b$ . De oplossing is  $k=\frac{1}{2}\{a+\sqrt{(a^2+4b)}\}.$ De andere oplossing voldoet niet, omdat  $k > a$  is.

#### **MATUURLIJKE GETALLEN.**

Stel nu, dat  $a$  en  $b$  natuurlijke getallen zijn. De kettingbreuk *k* kan ook een natuurlijk getal zijn, als  $b = n(a + n)$ . Dan geldt  $k = a \# n(a + n) = a + n$ . Dan is de  $D = (a + 2n)^2$ Een voorbeeld: als  $a = 3$  en  $n = 5$ , dan zijn  $D = 23<sup>2</sup>$  en  $k = 3 # 40 = 8$ 

Een zeer bijzonder geval als  $n = 1$  geeft  $k = a \# (a + 1) = a + 1$ . Een voorbeeld is  $23 \# 24 = 24$ 

#### **CEHELE VERSCHILLEN.**

Bij elke kettingbreuk  $k = a \# b$  behoort volgens het voorgaande een discriminant  $D = a^2 + 4b$ . Als ik wil, dat het verschil

van **twee** willekeurige kettingbreuken geen wortelvorm bevat, dan • moeten de discrimi-

- nanten behorende bij die kettingbreuken, gelijk zijn of
- beide discriminanten moeten geheel zijn of
- •hun breukdelen moeten gelijk zijn.

Een voorbeeld van het eerste geval: 5 # 3 =  $\frac{1}{2}$  (5 +  $\sqrt{37}$ ) en  $3 \# 7 = \frac{1}{2} (3 + \sqrt{37}).$ 

Het gevolg van de gelijke discriminanten is, dat het verschil van die twee kettingbreuken wortelvrij is:  $(5#3)-(3#7)=\frac{1}{2}(5-3) = 1.$ 

Beschouw de twee kettingbreuken  $a \# b$  en  $c \# d$ .

De twee discriminanten zijn qelijk als  $a^2 + 4b = c^2 + 4d$ . Dan is het verschil  $v=(a \# b)-(c \# d)=\frac{1}{2}(a-c).$ 

In mijn voorbeelden zie ik steeds, dat *v* een geheel

**p Y T HA G O R A S** 

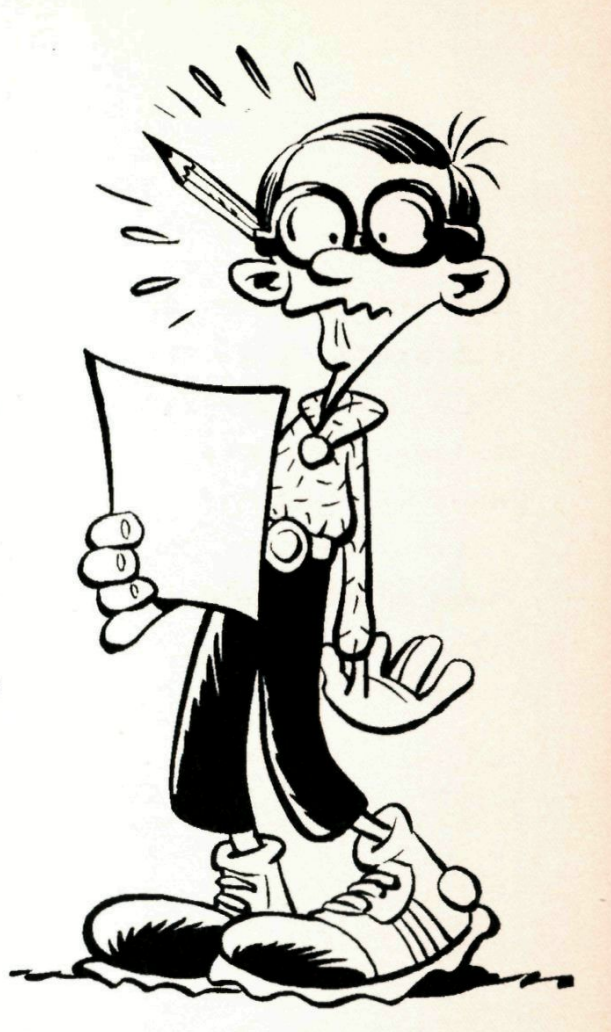

getal is, nooit is  $v = z + \frac{1}{2}$ , waarbij z een geheel getal is.

#### **ENICE VOORBEELDEN:**

 $D = 13$  bij 3 # 1 en bij 1 # 3. Dan is  $v = 1$ *D=^7* bij 3 # 2 en bij 1 # 4. Dan is  $v = 2$  $D = 20$  bij 4 # 1 en bij 2 # 4. Dan is  $v=1$  $D = 29$  bij 5 # 1, bij 3 # 5 en bij 1 # 7.

*Frank Roos* 

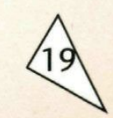

# **A\ULTIPLICAT**

**Met 3xx7 bedoelen we 3x4x5x6x7 = 2520. Dit is een voorbeeld van een multiplicatieve sliert. De oplopende rij van deze soort getallen is een grilrij. Wat dat is, lezen we verderop.** 

Een *multiplicatieve sliert* is een vermenigvuldiging van minstens twee opeenvolgende natuurlijke getallen. Hierbij doen de nul en één om begrijpelijke redenen niet mee!

Het aantal getallen noemen we de lengte van de sliert en deze geven we aan met *ë.* 

$$
3x4x5x6x7 = \frac{1x2x3x4x5x6x7}{1x2} = \frac{7!}{2!}
$$

Deze sliert bestaat uit 7-2 factoren. Dus  $l = 5$ .

**PYTHAGORAS** 

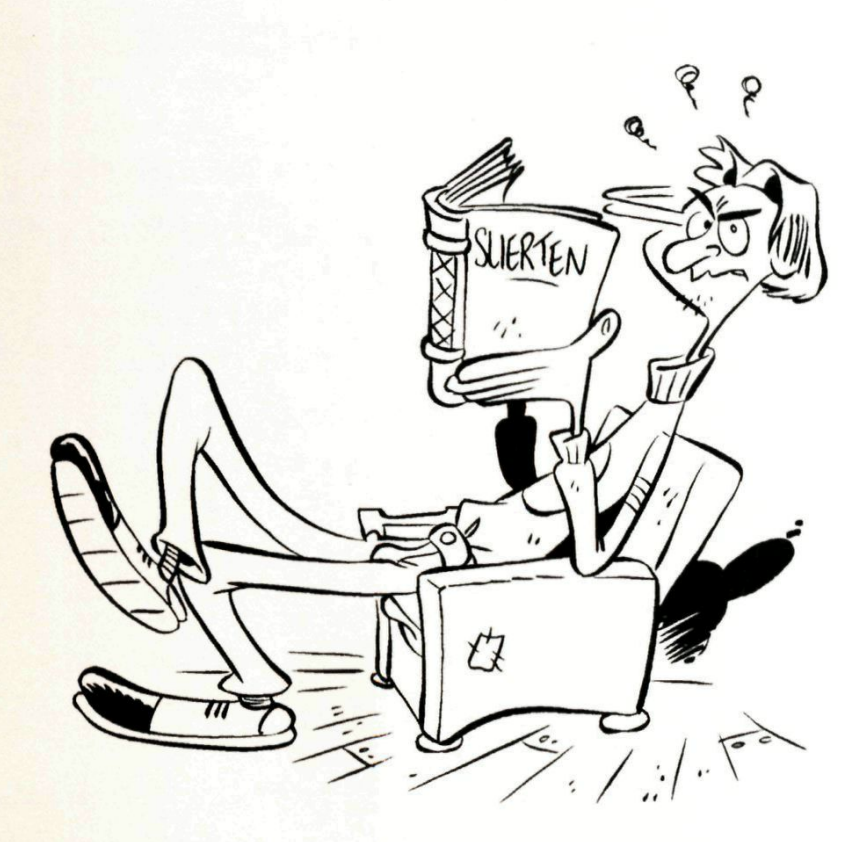

#### **PROBLEEM**

*We vragen ons af, of ieder natuurlijk getal > 2 te schrijven is als een multiplicatieve sliert.* 

Het is in ieder geval duidelijk, dat het niet lukt voor priemgetallen en machten, maar ook getallen als *2x7*  geven problemen. De volgende vraag is dan vanzelf: welke getallen kunnen we als een multiplicatieve sliert schrijven? Om die vraag te kunnen beantwoorden, gaan we eerst een aantal slierten met een gegeven *6* bekijken.

#### $l = 2$

De eerste deelverzameling van de multiplicatieve slierten is 2x3=6, 3x4=12,  $4x5=20$ ,  $\cdots$ . De algemene term uit de rij is

 $n(n+1) = \frac{(n+1)!}{(n-1)!}$ 

#### $l = 3$

De tweede deelverzameling van de multiplicatieve slierten is 2x3x4=24, 3x4x5=60,  $4x5x6=120, \ldots$ .

## **EVE SLIERTEN**

De algemene term uit de rij is

$$
n(n+1)(n+2) = \frac{(n+2)!}{(n-1)!}
$$

#### $e > 3$

De algemene vorm van een multiplicatieve sliert is

$$
axxb = \frac{b!}{(a-1)!}
$$

Dit heeft alleen betekenis als *b>a.* 

#### **PROBLEEM**

Ga uit van *axxb=n*. Er is geen algemene oplossingsmethode om a en b te vinden, als n een gegeven getal is (zie ook bladzijde 13).

We kunnen *n* slechts ontbinden in factoren en dan nagaan of de factoren als een sliert te schrijven zijn.

#### **NIETÉÉNDUIDIC**

Een getal als 120 kunnen we niet alleen schrijven als  $4x\times6 = 4 \times 5 \times 6$ , maar ook als  $2x \times 5 = 2 \times 3 \times 4 \times 5$ . Het getal 120 is de kleinste waarmee dat lukt.

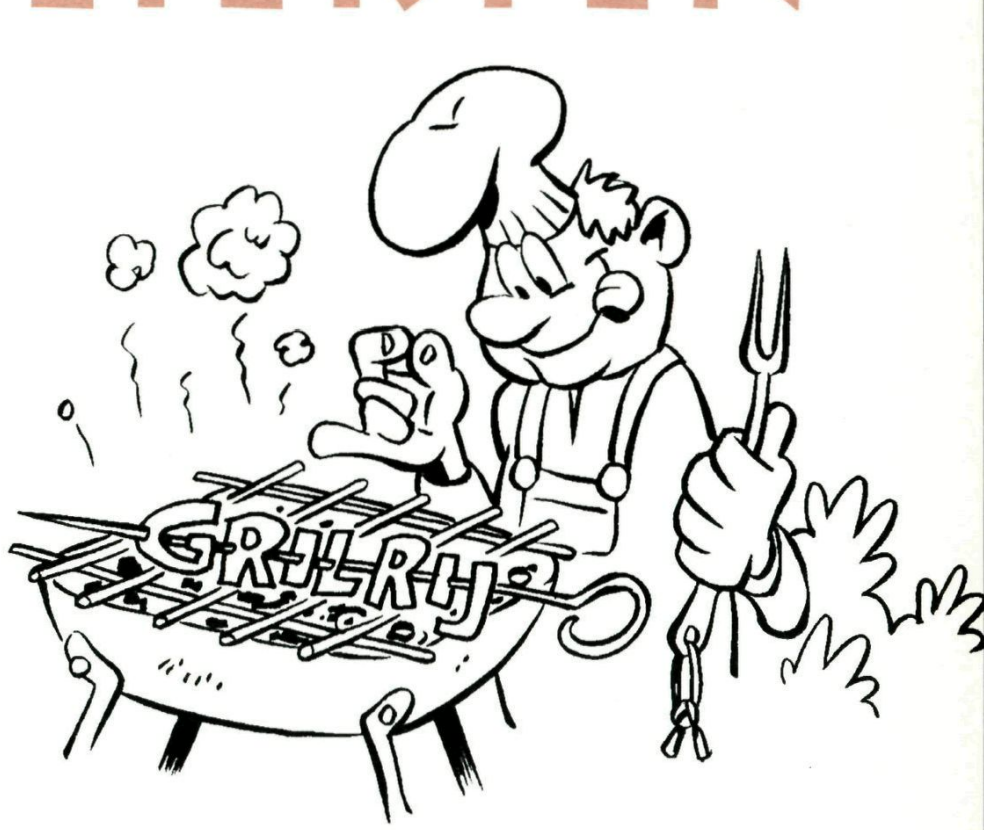

Zoek het eerstvolgende getal, dat op meer manieren ais multiplicatieve sliert te schrijven is. Zie zo nodig bladzijde 29.

#### **DE COMPLETE VERZAMELING**

van multiplicatieve slierten begint zo: 2x3, 3x4, 4x5, 2x3x4, 5x6, 6x7, 7x8, 3x4x5,8x9,9x10, 10x11, 4x5x6=2x3x4x5, 11x12,  $12x13...$ 

#### **CRILRU**

Het is onmogelijk om uit deze rij getallen de

**P Y T HA G O R A S** 

volgende af te leiden. We hebben hier duidelijk te maken met een nieuw soort grilrij, zoals Frank Roos die in 'Pythagoras' 6 van 1993 voor het eerst introduceerde.

*Arnold de Creef* 

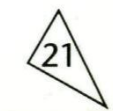

### **NGDELE AFLEV PYTHAGORAS**

**Hier volgt een nieuwe stelling: als je de lengtes van de zijden van de primitieve pythagoras**driehoek (*a*=2mn, *b*=*m*<sup>2</sup>-*n*<sup>2</sup>, *c*=*m*<sup>2</sup>+*n*<sup>2</sup>) door **3 deelt, dan geeft één van de rechthoekszijden rest 0 de andere rechthoekszijde rest 1 en**  $\frac{1}{2}$ **de schuine zijde nooit rest 0.** 

Omdat we gaan delen door 3, is het handig om *m* te schrijven als 3p+r en n als 3*q*+s, waarin *r* en s 0, 1 of 2 kunnen zijn. Immers als je deelt door 3, dan is de rest 0, 1 of 2.

Om een primitieve pythagorasdriehoek te krijgen mogen  $m$  en  $n$  niet tegelijk oneven zijn, maar ook niet tegelijk even. Zie hiervoor het artikel pythagorasdriehoeken, aflevering "primitief" van november 1995.

#### **IN DE TABEL BETEKENEN:**

- b:  $m$  en  $n$  beide even of beide oneven en dat mag niet.
- gf3: gemeenschappelijke factor 3 en dat mag niet.
- m1: mogelijkheid nummer 1,
- m2: mogelijkheid nummer 2, enz

**9 & !** 

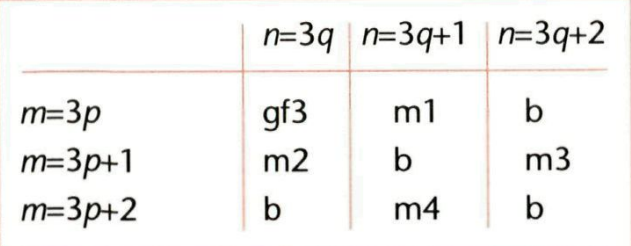

#### **MOGELIJKHEID 1**

 $m=3p+1$  en  $n=3q$ waarbij m en n geen gemeenschappelijke delers hebben. *a*=2*mn*, *b*=*m*<sup>2</sup>-*n*<sup>2</sup> en  $c = m^2 + n^2$ *a* = 6*q*(3*p*+1) = drievoud, dus rest 0 bij deling door 3.  $b = (3p)^2-(3q+1)^2 =$  $d$ rievoud + 2  $c = (3p)^2 + (3q+1)^2 =$  $d$ rievoud + 1

#### MOGELIJKHEID 2:

*m*=3*q*+1 en *n*=3*q a*=2*mn*, *b*=*m*<sup>2</sup>-*n*<sup>2</sup> en  $c = m^2 + n^2$  $a = 6q(3p+1) =$  drievoud  $b = (3q+1)^2-(3p)^2 =$  $d$ rievoud + 1  $c = (3q+1)^2 + (3p)^2 =$  $d$ rievoud + 1

Zo kunnen we ook de andere twee mogelijkheden nagaan.

Verwerken we alle resten bij deling door 3 in drie tabellen, één voor *a*, één voor *b* en één voor c, en laten we de verboden combinaties weg, dan krijgen we:

### **DOOR 3**

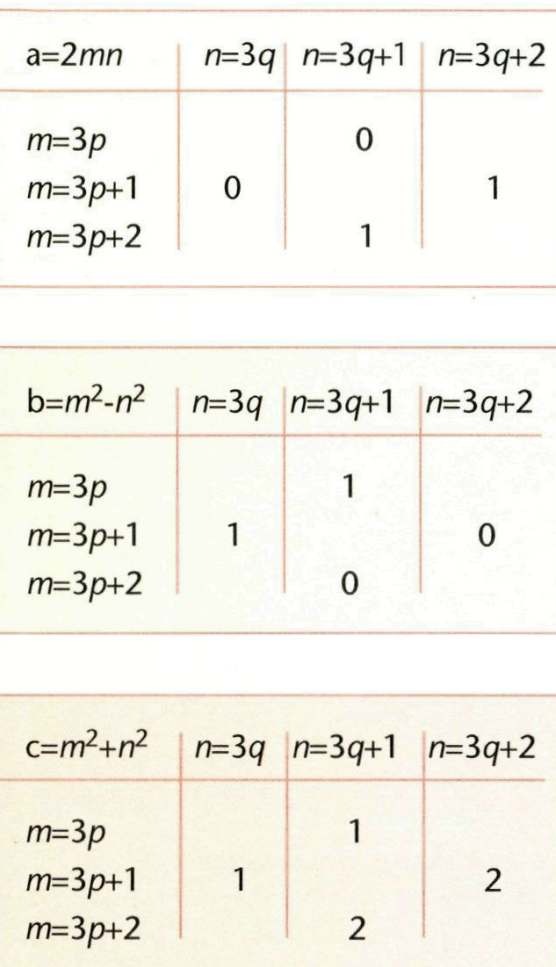

Vergelijken we de tabellen van a en b, dan zien we, dat per mogelijkheid òf  $a=0$  òf  $b=0$  is.

Bij de tabel van c zien we, dat de rest nooit O is. De kans op rest 1 is bij een willekeurige primitieve pythagorasdriehoek even groot als de kans op rest 2.

**Kun Je 21 delen door 7? Ja. Kun je 21 delen door 4? Nee. Meestal ga je er stilzwijgend van uit, dat de rest nul moet zijn. Maar natuurlijk kun Je 21 delen door 4. Immers 21 :**  $4 = 5\frac{1}{4}$ **.** 

### **ONTBINDEN**

**4** 

Kun je 21 anders ontbinden dan als  $3 \times 7 = 7 \times 3$  of als  $21 \times 1 = 1 \times 21$ ?. Als je gehele getallen eist, dan dat natuurlijk niet, maar als je die eis laat vallen, dan zijn er oneindig veel mogelijkheden:

 $21 = a \times (21 : a)$  met  $a \ne 0$ . Voorbeelden:

 $21 = 6 \times 3\frac{1}{2}$   $21 = \sqrt{7} \times 3\sqrt{7}$   $21 = \sqrt{21} \times \sqrt{21}$ 

#### **COMPLEX**

Als je zelfs buiten de reële getallen durft te gaan, dan komt er weer een oneindig grote verzameling van mogelijke ontbindingen van 21 bij:

 $21 = {b - i\sqrt{(21 - b^2)}} \times {b + i\sqrt{(21 - b^2)}}$  met  $i^2$  = -1 en *b* is een reël getal en  $b^2$  mag nu zelfs groter dan 21 zijn!

Merk op, dat de twee factoren complex geconjugeerd zijn. Zie eventueel het artikel "Getallen, getallen, getallen" in het oktobernummer van 1994.

Toon aan, dat het product van twee complex geconjugeerde getallen reëel is. Zie zo nodig bladzijde 29.

*Frank Roos* 

*Frank Roos* 

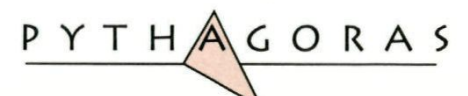

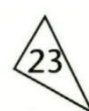

### **DES LEZERS PENNEVRUCHT**

#### **OMTREK IS OPPERVLAKTE?**

In het januari-nummer van 1995 stond een raadsel over een rechthoekige driehoek, waarvan de oppervlakte en de omtrek beide 30 waren. Eigenlijk is dat een raar probleem: '30 cm =  $30 \text{ cm}^2$ ' is al fout.

Als je van eenheid gaat veranderen, is het helemaal mis: '3 dm =  $0.3$  dm<sup>2'</sup>.

In *'omtrek = oppervlakte'*  staat links 'iets ééndimensionaals' en rechts 'iets tweedimensionaals'.

Een zorgvuldiger formulering van de bedoelde vraag kan zijn: voor welke pythagoreïsche driehoeken is het aantal lengte-eenheden van de omtrek even veel als het aantal overeenkomstige oppervlakte-eenheden van de oppervlakte van zo'n driehoek?

#### **OPPERVLAKTE IS (OMTREK)\***

Een andere vraag zou kunnen zijn: bestaat er een figuur, waarvoor geldt, dat

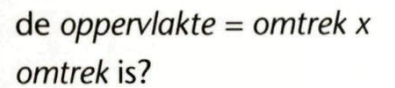

Nu is het probleem in ieder geval onafhankelijk geworden van de eenheden en zit het met de dimensies goed!

Er is ooit bewezen, dat van alle figuren met dezelfde oppervlakte de cirkel de kleinste omtrek heeft. Voor de cirkel is  $(omtrek)^2$ : *oppervlakte* =  $(2\pi r)^2$ :  $\pi r^2 = 4\pi$ .

figuren formuleren. Welke waarde neemt *(oppervlakte)^: (volume)^*  aan voor een bol en kubus?

Voor welke figuur is  $(openlakte)^3 = (volume)^2$ . Merk op, dat links en rechts dezelfde dimensie staat. Zie bladzijde 30.

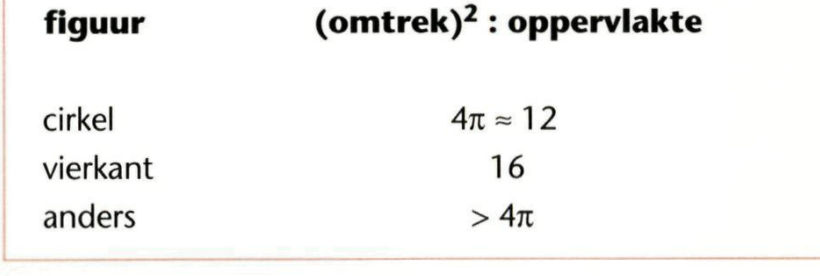

Uit de tabel blijkt, dat  $(omtrek)^2 = oppervlakte$ geen oplossing heeft. Bereken *(omtrek)^ : oppervlakte* van de gelijkzijdige driehoek. Zie zo nodig bladzijde 31.

#### **DE RUIMTE IN**

Overeenkomstige problemen kun je met ruimtelijke *Tjalie Wér/* 

**P Y T H A G O R A S** 

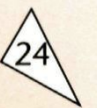

Noem het kleinste getal g-a en het grootste  $q+a$ , dan is het gemiddelde q. Omdat de getallen verschillend moeten zijn, is  $a > 0$ . Het produkt is  $(q-a)(q+a)$  en we moeten nu laten zien, dat  $\frac{(g-a)(g+a)}{g} < g.$ 

Als  $q > 0$ , dan volgt hieuit, dat  $q^2 - a^2 < q^2$  en dus  $-a^2 < 0$  of  $a^2 > 0$ en dat is altijd waar, omdat  $a \neq 0$  is.

Als  $q < 0$ , dan volgt  $q^2 - a^2 > q^2$  en dus - $a^2 > 0$  en dat is nooit waar.

#### **SAMENVATTING:**

Als je twee verschillende getallen vermenigvuldigt en je deelt het produkt door het gemiddelde van die getallen, dan is de uitkomst kleiner dan het genoemde gemiddelde, mits het gemiddelde positief is.

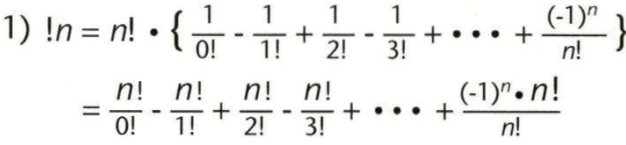

Elke breuk in de voorgaande regel is een geheel getal. Dus de som ook.

2) 
$$
\left[ (n+1) = (n+1) \right] \cdot p(n+1)
$$
  
\n $\left[ (n+1) = (n+1) \right] \cdot \left\{ p(n + \frac{(-1)^{n+1}}{(n+1)!}) \right\}$   
\n $\left[ (n+1) = (n+1) \right] \cdot p(n) + (-1)^{n+1}$   
\n3)  $\left[ 7 = 7 \right] \cdot p(6) + (-1)^{7}$   
\n $= 7! \cdot \frac{53}{144} + 1 = 1854$ 

#### $S(N+1)$  ?

Als n eindigt op een cijfer kleiner dan 9, dan is  $s(n+1) - s(n) = 1$ . Als n op één of meer negens eindigt, dan verdwijnen al die laatste negens en worden vervangen door een 1 en een nul of nullen. Dan is  $s(n) - s(n+1) > 1$ .  $s(n) = s(n+1)$  is dus onmogelijk.

PYTHAGORAS

De vijfdemachtswortel van 252.595.200 is hetzelfde als 252.595.200 tot de macht 0,2. Dat is 47,91 ... Het meest dichtbijzijnde even getal

is 48. Dat is onmiddellijk raak geschoten: het gaat om het produkt 44 - 46 - 48 - 50 - 52. Het gemiddelde van die vijf factoren is dan 48.

#### $cos3\alpha = 4 \cdot cos^3\alpha - 3 \cdot cos\alpha$

Een "standaardformule" uit de goniometrie is  $cos(\alpha + \beta) = cos\alpha cos\beta - sin\alpha sin\beta$ . Kies  $\beta = 2\alpha$  $cos(\alpha + 2\alpha) = cos\alpha cos2\alpha - sin\alpha sin2\alpha$  $\cos 3\alpha$  =  $\cos \alpha (2\cos^2 \alpha-1)$  -  $\sin \alpha (2\sin \alpha \cos \alpha)$  $= cos \alpha \{ (2cos^2 \alpha - 1) - 2sin^2 \alpha \}$  $= cos \alpha \{ (2 cos^2 \alpha - 1) - 2(1 - cos^2 \alpha) \}$  $= 4\cos^3\alpha - 3\cos\alpha$ 

#### **CONIOMETRISCH E TABE L**

**In deze tabel is** *a* **een afkorting van**   $\cos 18^\circ = \sqrt{(5+\sqrt{5})/8} \approx 0.9510565.$ 

 $\cos 9^\circ = \sin 81^\circ = \sqrt{(1 + a)} : 2$  $\cos 18^\circ = \sin 72^\circ = a$  $\cos 27^\circ = \sin 63^\circ =$  $\sqrt{[4 + \sqrt{(10 - 2\sqrt{5})}]} : 8]$  $\cos 36^\circ = \sin 54^\circ = (\sqrt{5} + 1): 4$  $\cos 45^\circ = \sin 45^\circ = \sqrt{2}$  $\cos 54^\circ = \sin 36^\circ = 4a^3 - 3a$  $=\sqrt{(5 - \sqrt{5}) : 8}$  $\cos 63^\circ = \sin 27^\circ =$  $\{2\sqrt{(5 + \sqrt{5})} + \sqrt{2} - \sqrt{10}\} : 8$  $cos72^\circ = sin18^\circ = (\sqrt{5}-1): 4$  $\cos 81^\circ = \sin 9^\circ = \sqrt{(1 - a)} : 2$  $\tan 9^\circ = 1/tan81^\circ =$  $1 + \sqrt{5} - \sqrt{5} + 2\sqrt{5}$ tan18° = 1/tan72° =  $\sqrt{1}$  - (2 :  $\sqrt{5}$ )}  $tan27^\circ = 1/tan63^\circ =$  $\{\sqrt{(10+2\sqrt{5})}+1-\sqrt{5}\}\cdot \sqrt{15}6-2\sqrt{5}\}$  $\cdot$ {4 -  $\sqrt{(10-2\sqrt{5})}$ ]:8

 $tan36° = 1/tan54° = \sqrt{5 - 2\sqrt{5}}$  $tan 45^\circ = 1/tan 45^\circ = 1$  $tan 54^\circ = 1/tan 36^\circ = \sqrt{1 + (2 : \sqrt{5})}$ 

P Y T H/\ G **O** R **A** S

 $tan72^\circ = 1/tan18^\circ = \sqrt{(5 + 2\sqrt{5})}$  $tan81^\circ = 1 + \sqrt{5} + \sqrt{5} + 2\sqrt{5}$ 

Let op de verbazingwekkend mooie relaties: cos  $9^\circ = \sin 81^\circ = \sqrt{(1 + a)} : 2$  $\cos 81^\circ = \sin 9^\circ = \sqrt{(1 - a)} : 2$ Het klopt, dat  $cos^29^\circ + sin^29^\circ = 1$ 

 $\cos 36^\circ = \sin 54^\circ = (\sqrt{5} + 1): 4$  $\cos 72^\circ = \sin 18^\circ = (\sqrt{5}-1): 4$  $4 \cdot \cos 36 \cdot \cos 72^\circ = 1$ 

 $tan18^\circ = 1/tan72^\circ = \sqrt{1 - (2 : \sqrt{5})}$  $tan54^\circ = 1/tan36^\circ = \sqrt{1 + (2 : \sqrt{5})}$  $\sqrt{5} \cdot \tan 18^\circ \cdot \tan 54^\circ = 1$  $tan 9^\circ = 1/tan81^\circ =$  $1 + \sqrt{5} - \sqrt{5} + 2\sqrt{5}$  $tan81^\circ = 1/tan9^\circ =$  $1 + \sqrt{5} + \sqrt{5} + 2\sqrt{5}$ Het klopt met  $tan9°$  •  $tan81° = 1$ 

 $tan36^\circ = 1/tan54^\circ = \sqrt{5 - 2\sqrt{5}}$  $tan72^\circ = 1/tan18^\circ = \sqrt{(5 + 2\sqrt{5})}$ tan36° $\cdot$ tan72° =  $\sqrt{5}$ 

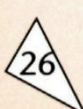

#### **WELK E HOEKE N**

Met sin( $\alpha \pm \beta$ ) = sin $\alpha \cos \beta \pm \cos \alpha \sin \beta$ en  $cos(\alpha \pm \beta) = cos\alpha cos\beta \mp sin\alpha sin\beta$ lukt het volgende: Vanaf 30° steeds 9° eraf: 21 °, 12°, 3°. Vanaf 30° steeds 9° erbij: 39°, 48°, 57°, 66°, 75° en 84°.

Vanaf 60° steeds 9° erbij: 69°, 78°, 87°. Vanaf 60° steeds 9° eraf: 51 °, 42°, 33°, 24°, 15° en 4°.

Van alle even aantal graden de halve hoek met cos2 $\alpha$  = 2cos2 $\alpha$  - 1, dus als nieuwe hoeken: 6°, 24°, 33°, 12°, 2° en hieruit 1°.

#### **BEREKENINGE N I N PENTAGO N**

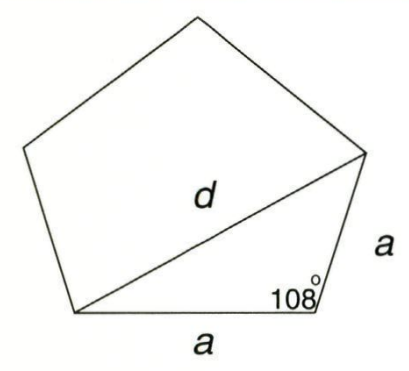

De cosinusregel geeft:  $d^2 = a^2 + a^2 - 2 \cdot a \cdot a \cdot \cos 108^\circ$  $d^2 = 2a^2(1 + \cos 72^\circ).$ 

$$
d^2 = 2a \cdot (1 + \sqrt{5})^1
$$

Hiervoor verwijzen we naar het artikel "Cos 18° en zo".

$$
d^{2} = \frac{1}{4}a^{2} (6 + 2\sqrt{5}) = \frac{1}{4}a^{2} (1 + \sqrt{5})^{2}
$$
  

$$
d = \frac{1}{2}a(1 + \sqrt{5})
$$

Ook de berekening van *R* gaat heel goed met de cosinusregel:

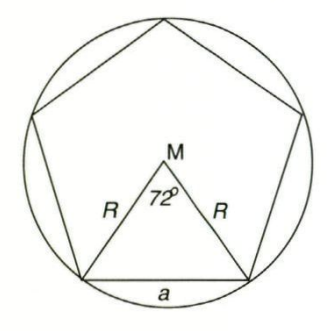

$$
\left(\frac{R}{a}\right)^2 = \frac{1}{2 \cdot (1 - \cos 72^{\circ})} =
$$
\n
$$
\frac{1}{2(1 - \frac{\sqrt{5} - 1}{4})} = \frac{2}{5 - \sqrt{5}} = \frac{5 + \sqrt{5}}{10}
$$
\n
$$
R = a \sqrt{\frac{5 + \sqrt{5}}{10}}
$$

 $a^2 = R^2 + R^2 - 2 \cdot R \cdot R \cdot \cos Z^2 = 2R^2(1 - \cos Z^2)$ 

Met tan36° bereken je r uit:

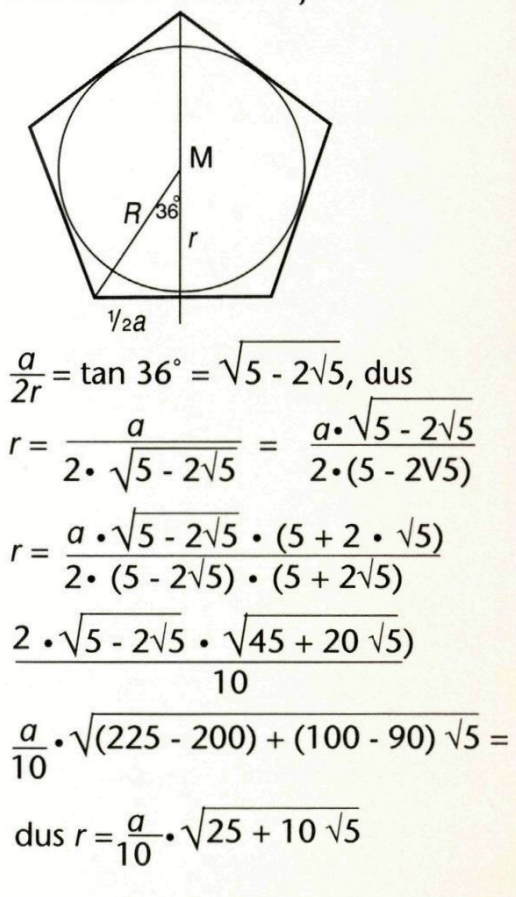

P Y T H A G O R A S

#### **HOOGT E BEREKENIN G**

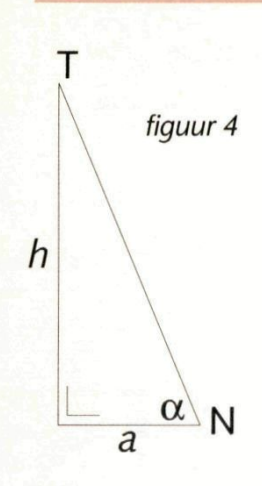

De letters hebben dezelfde betekenis als in figuur 1 (op blz. 14). Een kubusribbe = 2*a*. De hoek  $\alpha$  is nu 45°, dus  $h = a$ .

#### DE STRAAL EN HOOGTE

De straal is de helft van een lichaamsdiagonaal van de kubus en is  $a \cdot \sqrt{3}$ . Nu is bovendien geëist:  $MT = MQ$ . Dus  $h + a = a\sqrt{3}$  of  $h = a(-1 + \sqrt{3}) \approx 0.73a$ .

Waarom staat er in de tekst "een min of meer regelmatig 24-vlak"? Zie zo nodig hieronder.

#### **MIN OF MEER REGELMATIG**

- 1. De zijvlakken zijn geen gelijkzijdige driehoeken.
- 2. De hoek tussen twee zijvlakken van de piramides is anders dan de hoek tussen een zijvlak van een piramide en een zijvlak van de kubus.

#### **REDACTIE VRAAC 1**

In figuur 5 zie je een vierzijdige piramide. De vier opstaande zijvlakken zijn driehoeken. Het grondvlak is een

**P Y T H^ G O R A S** 

vierhoek, die bij P een *inspringende*  hoek heeft. Een inspringende hoek zit tussen de 180° en de 360°. Hier zie je een voorbeeld van een inspringende *tweevlakshoek.* 

#### BEETJE ENGELS

Op straat zie je een inspringende hoek bij de hoek van een huis. Van buitenaf gezien is hij 270°. Dat is de Engelse "corner of the Street". Binnenshuis is die hoek 90°. Dat is "an angle". Bekijk nu figuur 6.

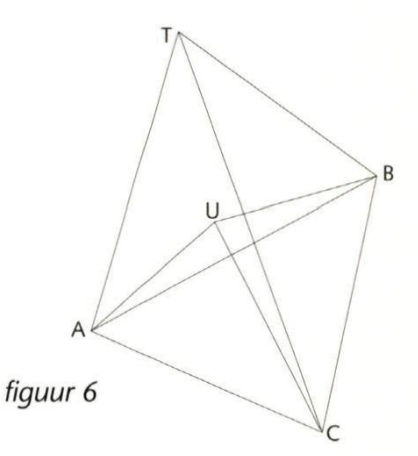

Het is een piramide *T.ABC,* waaruit een kleinere piramide *U.ABC\s*  "weggehaald".

Dit doet denken aan een wijnfles **met** een *ziel,* de bolling of holling (?) van de bodem van zo'n fles.

De *ruimtehoek U* is hier een voorbeeld met een *inspringende drievlakshoek.* Dit voorbeeld toont weer het kleinste aantal zijvlakken.

*figuur 5* 

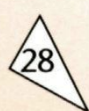

V

#### **2 WET VAN EULER:**

Bij het 24-vlak zijn

 $Z = 6 \times 4 + 6 = 24$  en

 $R = 6 \times 4 + 3 \times 4 = 36$ .

Nu is  $14 + 24 - 36 = 2$ .

Aan de wet van Euler is

het 12-vlak:  $H + Z - R =$ 

voldaan. Het grensgeval,

 $14 + 12 - 24 = 2$ . Correct.

 $H = 6 + 8 = 14$ 

 $H + Z - R = 2$  met  $Z =$ aantal zijvlakken;  $H =$ aantal hoekpunten en  $R =$ aantal ribben. Waarschijnlijk Archimedes (-287 - -212) en met zekerheid René Descartes (1596-1650) kenden deze wetmatigheid al.

$$
H + Z - R = 5 + 5 - 4 = -4 \neq 2.
$$

**Het klopt** niet. Euler geeft dan ook met zijn wet nadrukkelijk aan, dat die alleen maar altijd goed

is voor convexe lichamen!

#### **3 INHOUD**

figuur 7

De rhombendodecaëder met ribben 2a is samengesteld uit een kubus en zes congruente piramides. De inhoud van een piramide kun je berekenen met: inhoud = oppervlakte van

het grondvlak x hoogte: 3. Dat is hier  $(2a)^2 \cdot a : 3$ . De inhoud van de rhombendodecaëder is dan  $(2a)^3 + 6 \cdot (4a^3 : 3) = 16a^3$ . Kennelijk hebben de zes piramides samen evenveel inhoud als de kubus.

Als je de vier lichaamsdiago-nalen van de kubus tekent, dan heb je de kubus in zes congruente vierzijdige piramides verdeeld. Deze piramides zijn weer congruent met de zes piramides, die uit de kubus steken.

Henk Mulder en Frank Roos

#### **MUL** Þ

Het tweede getal dat op meerdere manieren een multiplicatieve sliert kan zijn, is  $14x15 = 5x6x7 = 210$ .

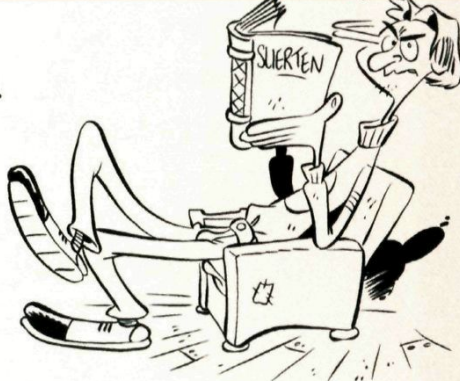

#### COMPLE  $\Omega$

a en b zijn reële getallen.  $a + ib$  en  $a - ib$  zijn per definitie complex geconjugeerd, omdat hun som reëel is, namelijk 2a.

Hun product is  $(a + ib)(a - ib) = a^2 - i^2b^2 =$  $a^2 + b^2$  en dat is ook reëel.

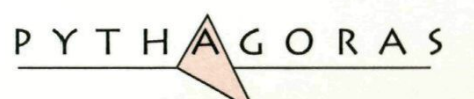

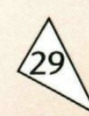

#### **PIXEL-PAR A D O X**

#### **PROBLEEM 1.**

Neem aan, dat een beeldscherm maximaal c pixels kan doen oplichten. De c is een constante. In het voorbeeld is dat 640 x 200. Stel, dat er op zeker moment *a*  pixels aan staan; dan staan er *c-a*  pixels uit. Hierin is a een variabele, die in de tijd verandert. De kans, dat een pixel wordt aanqezet is niet  $0.1$ , maar  $< 0.1$ , omdat een pixel al aan kan staan. De kans, dat een pixel wordt uitgezet is niet 0,9, maar < 0,9, omdat een pixel al uit kan staan.

De kans, dat een pixel wordt aangezet is  $A = \frac{a-c}{c} \cdot 0,1$ 

De kans, dat een pixel wordt uitgezet is  $U = \frac{a}{c} \cdot 0.9$ 

Omdat in het begin veel meer pixels uit dan aan zijn, is a veel groter dan *c-a.*  Daarom is in het begin van het experiment de kans veel groter, dat een pixel aan gaat dan uit.

#### **PROBLEEM 2**

Na lange tijd krijg je een "evenwichtsituatie". Er gaan dan evenveel pixels aan als uit. Dan zijn de kansen om aan- of uitgezet te worden ook gelijk: *A = U of:* 

$$
\frac{c\text{-}a}{c} \times 0,1 = \frac{a}{c} \times 0,9
$$

Dan is  $a = 0.1$  x c. Dus "na lange tijd" geeft 10 % van het beeldscherm licht.

Dat kun je ook zo formuleren: de toename van o is toename van *a*  ten gevolge van het aanzetten minus afname van  $a$  ten gevolge van het uitzetten.

 $\Delta a = \Delta a$ (aanzetten) -  $\Delta a$ (uitzetten)

$$
\Delta a = h \cdot \frac{a-c}{c} \cdot 0.1 \Delta t \cdot h \cdot \frac{a}{c} \cdot 0.9 \Delta t
$$

Hier in is *h* de snelheid, waarmee de computer pixels kan aan-of uitzetten; *h* is een aantal pixels per seconde.

 $\Delta a$  wordt 0 als  $a = 0.1$  x c.

### **ICOPPER**

Van alle ruimte figuren met dezelfde inhoud, heeft de bol het kleinste oppervlak.

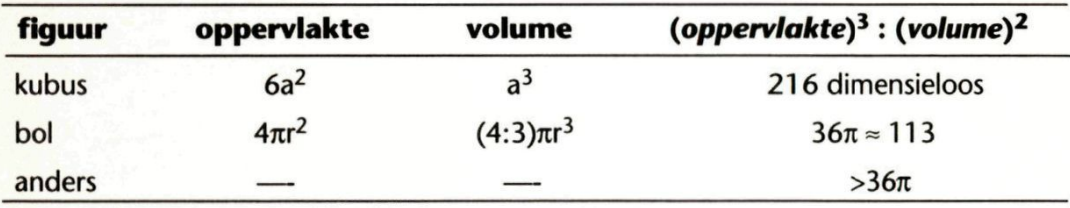

**P Y T H^ G O R A S** 

*(oppervlakte)^ = (volume)^* komt nooit voor.

#### *(OMTREK)<sup>2</sup>: OPPERVLAKTE*

Stel een zijde is 2a. Dan is de omtrek = 6*a* en de hoogte =  $a\sqrt{3}$ . De oppervlakte is  $a^2\sqrt{3}$  en dan is (omtrek)<sup>2</sup>: oppervlakte =  $12\sqrt{3} \approx 21$ .

#### **DE PIXELFUNCTIE**

De te zoeken functie moet op elk tijdstip de aantallen pixels beschrijven, die aan staan. Er zijn drie aspecten. Ten eerste "de groei" van het aantal oplichtende pixels; ten tweede "het evenwicht" en ten derde "de fluctuaties".

#### **DE GROEI**

Het aantal pixels, dat "aan" staat, groeit asymptotisch naar een maximum, omdat er een evenwicht tussen "aan" en "uit" ontstaat. De onafhankelijke variabele is  $t =$  de tijd.

We proberen  $a(t) = 1 - 2^{-t/\tau}$ . Die begint op  $t = 0$  bij 0 en stijgt monotoon naar de "eindwaarde" 1. Immers, als t nadert tot oneindig, dan nadert  $a(t)$  tot  $1 - 0 = 1$ .  $q(t) = 1 - 2^{-t/\tau}$  is dus een geschikte "groeifunctie".  $\tau$  is een nader te bepalen constante.

#### **DE EVENWICHTSWAARDE TENSLOTTE**

Nu de schaal aanpassen met de factor 0,1*c*. Het aantal deeltjes, dat op het tijdstip  $t$  aanstaat =  $a(t) = 0, 1 \cdot c \cdot (1 - e^{-t/\tau}).$ Als t nadert tot oneindig, dus "na lange tijd", nadert  $a(t)$  tot de op het beeldscherm waargenomen  $0, 1 \cdot c.$ 

#### **FLUCTUATIES**

Tenslotte moeten we ook nog rekening houden met fluctuaties of toevallige variaties van het aantal pixels, dat "aan" staat. Denk namelijk aan het dynamische evenwicht.

p is een heel klein reëel getal, dus  $0 < p < 1$ . *q* een toevalsgetal, waarvoor geldt: 1- $p < q < 1$ + $p$ , dus  $q$ wijkt nauwelijks van 1 af; de afwijking is maximaal p. De bepaling van  $p$  laten we achterwege.

P Y T H A G O R A S

is  $a(t) = 0, 1 \cdot c \cdot q \cdot (1 - e^{-t/\tau})$ een heel goede beschrijving van het aantal pixels, dat aanstaat.

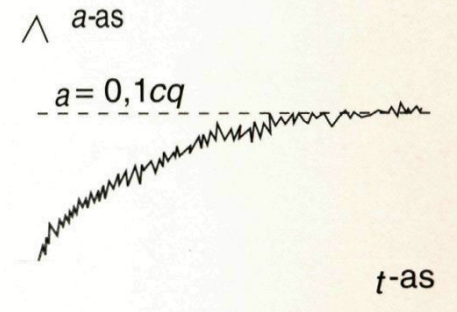

#### *DE CONSTANTE*

De constante t is 1/*h*. Die  $\tau = 1/h$  is de tijdsduur, die de computer nodig heeft tussen het aan en/of uitzetten van twee pixels als er ook werkelijk werd omgeschakeld. Zie ook de paragraaf "probleem 2". Na een tijd t is de functie 2 x zo nabij aan de grenswaarde. We kunnen tenslotte deze functie geven:  $a(t) = 0.1 \cdot c \cdot q \cdot (1 - e^{-n t}).$ 

#### VERANTWOORDING ILLUSTRATIES:

Cartoons: Pieter Hoogenbirk Foto omslag + pagina 16: Jan Mahieu

#### **ABONNEMENTEN:**

Nederlandse en Belgische abonnees: aanmelden telefonisch 070 - 314 35 00, of schriftelijk, NIAM b.v.

> Antwoordnummer 97007, 2509 VH Den Haag.

#### **TARIEVEN:**

Jaarabonnement Pythagoras *f* 36,- Jaarabonnement inclusief Archimedes f 66,- Jaarabonnement België f 46,-/of BF 820,jaarabonnement België inclusief Archimedes *f* 77,-/of BF 1470,-Jaarabonnement Buitenland  $f$  51,-Losse nummers f 7,50/of BF 140,-

#### **BETALINC:**

Wacht met betalen tot u de acceptgirokaart krijgt toegestuurd.

Bij tussentijdse abonnering ontvangt u alle nummers van de lopende jaargang. Abonnementen zijn doorlopend, tenzij voor 1 juli schriftelijk bij de uitgever is opgezegd.

#### **UrrcEVER:**

NIAM b.v., Neuhuyskade 94, 2596 XM Den Haag. Tel.: 070 - 314 35 00 Fax:070-314 35 88 Giro 33.84.52.